# فعالية استخدام تكنولوجيا الواقع الافتراضي ثلاثية الأبعاد في تنمية بعض مهارات التعامل مع برنامج جيمب لدى تلاميذ الصف الأول الاعدادى

#### منة الله مجدى منصور

#### m01118995011@gmail.com

#### د/ حمادة احمد ابراهيم أ.د/ سامي محمد علي الفطايري ..

أستاذ المناهج وطرق التدريس وتكنولوجيا التعليم مصدرس المناهج وطرق التدريس وتكنولوجيا التعليم كلية التربية ـ جامعة الزقازيق كلبة التربية ـ جامعة الزقازيق

#### مستخلص البحث:

هـدف البحـث الحــالى إلى التعــرف علــى فعاليــة اســتخدام تكنولوجيــا الواقــع الافتراضي ثلاثيــة الأبعــاد في تنميــة بعـض مهــارات التعامــل مــع برنــامج جيمــب لــدى تلامسيذ السصف الأول الإعسدادي، طبقيت أداتيي البحيث (اختسيار تحيصيلي) للحانسير المصرية للمهــارات و(بطاقــة ملاحظــة) للجانــب1الأدائــي للمهــارات علــي عينــة البحــث وعسددها (٥٢) تلميسد وتلميسدة تم تقسسيمهم إلى مجمسوعتين متسساويتين أحسدهما مجموعــة ضــابطة (٢٦) تلميــداً وتلميــدةً ومجموعــة تجريبيــة (٢٦) تلميــداً وتلميــدةً، وقــد أظهـــرت نتـــائـج البحــث وجـــود فـــروق دالـــة إحـــصائياً عنـــد مــستوى (٠,٠١) ســين متوسيط رتيب تلاميية المجميوعتين البيضايطة والتجربيبية في اختبار التحيصيل للجانسب المعسرية لسبعض مهسارات التعامسل مسع برنسامج جيمسب لسصالح المجموعسة التجريبيــة ككـل وفي كــل مهــارة علــى حــدا، وجــود فــروق دالــة إحــصائيا عنــد مــستوى

 $-1$ 

فعالية استخداج تلتولوجيا الواقع الافتراض ثلاثية الأبعاد فإ تنمية بعضه معابات التعلما مع برنامع جيمب لدى تلاميذ الصف الأول الإصادي هنة الله هجدي هنصور لله الله عنه على الفطاير المعنى المحمد الباهيم

دلالـــة (٠,٠١) بــــين متوســـط رتـــب تلاميــــذ المجموعــــة التجريبيــــة في الاختبــــار التحسصيلي للجانب المعسرية لسبعض مهسارات التعامس مسع برنسامج جيمسب قبليسا وبعيديا، وجيود فيروق دالية إحتصائياً عنيد ميستوى دلالية (٠٫٠١). يبين متوسيط رتيب تلامســـذ الحمــــوعتين في يطاقـــة ملاحظــة (تقســـم) الحوانــب الأدائســة لمهـــارات إنـــشاء ومعالجــة الــصور الرقميــة بعــديا، وجــود فــروق دالــة إحــصائياً عنــد مــستوى دلالــة (٠,٠١ ) بين متوسيط رتب تلاميين المجموعية التجريبيية في بطاقية ملاحظية الجانب الأدائسي لبيعض مهيارات التعاميل مسع برنسامج جيميت قبليبا وبعيديا، مميا يبدل عليي وجسود أثرقسوي عمليساً، وفسي ضسوءِ ذلسك تم تقسديم مجموعسة مسن التوصسيات والمقتر حات.

الكلمــات المفتاحيــة: تكنولوجيــا الواقــع الافتراضــي ثلاثيــة الأبعــاد، مهــارات التعامــل مع برنامج جيمب، الصور الرقمية.

#### **The effectiveness of three dimensional of virtual reality in developing some skills of dealing with Gimp program**

#### **Abstract:**

The current research aimed to identify the effectiveness of the use of 3D virtual reality technology in developing some skills of dealing with the GIMP program among the first year preparatory school students. The research tools an achievements test for the cognitive aspect of skills and a note card for performance aspect of skills had been applied on (52) Male and female students were divided into two equal groups, one of them is a controlled group (26) male and female and an experimental group (26) male and female. The results of the research showed that there were statistically significant differences at level (0.01) between

 $- 17 -$ 

the average ranks of the students of the controlled and experimental groups in the achievement test for the cognitive aspect for some skills of dealing with the GIMP program as a whole and in its sub-skills, each separately in favor of the experimental group, There are statistically significant differences at the level of significance (0.01) between the average ranks of the achievement test for the cognitive aspect of some skills of dealing with the GIMP program for the experimental group pre and post, And there are statistically significant differences at the level of significance (0.01) between the average ranks of the students of the two groups in the observation card (evaluation) of the performance aspects of the skills of some skills of dealing with the GIMP program afterwards, There are differences between it is statistically significant at the level of significance (0.01) between the scores of the observation card of the performance side of some skills of dealing with the GIMP program for the experimental group pre and post which indicates the presence of a strong impact in practice, and in light of this a set of recommendations and suggestions were presented.

**Keywords: 3D virtual reality technology, GIMP skills, Digital photos**.

 $\tau$   $-$ 

فعالية استخدام تلتولوجيا الواقع الافتراض ثلاثية الأبعاد في تنمية بعض معانات التعامل مع برنامع جيمي لدى تلاميذ الصف الأول الإصادي د/ حمادة احمد ابراهيم هنة الله هجدى هنصور أد/ سلمي محمد على الفطايري

#### مقدمة:

وهسب الله للإنسسان جسوارح وحسواس كسثيرة تجعلسه يستمكن مسن تفعيسل الإدراك والستعلم بوسسائل وأسساليب مختلفسة، ويستغير تعلسم الإنسسان كمسا يتفساوت إدراكـــه حــسب تغـــير هـــده الأدوات واختلافهـــا ؛ فالعناصـــر البـــصرية في التعلـــيم قـــد احتلـت مكانًــا هامـًـا اليــوم بالإضــافة إلى وجــود تكامــل بــين الــصور والنــصوص المرافقــة لهـا، وأن هــذا التكامــل يعــد تاريخيّــا وأن الــصور الرقميــة وبــرامـج انــشائها ومعالجتهــا ستحدث ثورة في التدريس يفضل الإمكانات التي تتبحها تلك الصور .

تعتـبر الـصور الرقميــة إحـدى مكونــات الوســائط المتعــددة الرئيــسية والهامــة، والستى بسدونها لا يكتمسل أي عمسل، وأن اسستخدام الوسسائط المتعسدة الستي تنستج مسن قبـــل مختـــصين هــــذا المجـــال مــــن أفـــضل اســـتخدامات التكنولوجيـــا الحديثـــة في التعلــيم، وذلــك باعتبــار أن الحاســوب أداة تكنولوجيـــة حديثــة دخلــت ڤي العديــد مـــن أنشطة الحياة المختلفة. (مرعى، ٢٠٠٩، ٦٤).

للنا وضلعت وزارة التربيلة والتعلليم المصرية برنسامج جيملب كأحلد بلرامج إنسشاء ومعالجسة البصور الرقميسة ومهاراتهيا بسشكل خياص ضيمن مناهجهيا اهتمامًيا بها، مما حتم على الحقل التربوي الاهتمام بها وتنمية مهاراته.

ومـن خـلال عمليــة المسح الـتي قامــت بهــا الباحثــة للدراســات الـسابقة، فقــد وجيدت العدييد مين الدراسيات البتي وظفيت المستحدثات لتنميية بعيض المهيارات فمنهيا مــثلاً دراســـة النجـــار (٢٠٠٩)، كــــــــــزاســـــة عاشـــور(٢٠٠٩) والـــتى اهـتمـــت بإكـــساب مهبارات التبصميم ثلاثني الأبعباد . ودراسية عقبل (٢٠١٢) البتي ركبزت عليي الطالب المعلم لتنمية بعض المهارات لديه.

 $-5$ 

والمتتبسع لحركسة تطسوير تكنولوجيسا التعلسيم وتطسور الوسسائط التعليميسة منسذ بسدايتها وحستي وقتنسا السراهن يلاحسظ تطورهسا السسريع وبخاصسة في الآونسة الأخيرة خاصية ميع بدايية التعليم البيصري التقليبدي شم البسمعي والبيصري والبتى أدت إلى انتـــشار التلفـزيــــون التعليمــــي، ومـــــع بدايــــة ظهــــور الكمبيــــوتر وتطبيقـاتــــه المتعــدة في كافــة المجــالات انتــشرت بــرامـج الكمبيــوتر متربعــة علــي عــرش الوســائط التعليميسة وسساعد ذلسك علسى ظهسور شسبكة الإنترنست الستي أضسافت أبعساد جديسدة لمصادر التعلم الإلكترونيية والرقميية التي مين أهمهيا الاتبصال مين بعيد؛ مميا أدى إلى انتشار التعلم الإلكتروني وظهور مصطلحات جديدة كمدارس بلا أسوار.

وتبعًا لكيل هيذه المتغيرات البتي تبأثرت بهيا كيل عناصير الموقيف التعليمي، وبتماشـيًا مـــع عمليـــة المواكبـــة في ضـــوء حاجـــات التعلـــيم مـــن ضــرورة إدخــال التقنيــات الحديثــة في التعلــيم، وبمـــا أن الواقـــع الافتراضــي مــن المفــاهيم الهامــة الــتي أضــافتها تقانسة المعلومسات إلى المفساهيم المعاصسرة، فهسو يسشير إلى تكسوين بيئسات ثلاثيسة الأبعساد باستخدام الرســومات الحاســوبية وأجهــزة المحاكــاة، بحيــث تهيــئ للضـرد الضـدرة علــى استـشعارها بحواســه الختلفــة والتفاعــل معهــا وتغــير معطياتهــا، فيعــزز الانــدماج في تلك البيئة. (الخناق، ٢٠١٦).

كمبا يعبد الواقيع الافتراضيي خطبوة أساسية لتحيديث التعليم لكي يبصبح تعلـيم المستقبل؛ فـالواقع الافتراضـي يحـدث بيئـة تعليميـة فعالـة، وتـشجع الطـلاب علــى التــساؤلات حــول الحقــائق العلميــة الواقعيــة والتخيليــة، والاهتمــام بالخيــال ومحاولية الوصيول إلى الحقيقية العلميية، فليم يعيد التعليم مجيرد عبرض معلوميات علـى الطالـب؛ بـل أصـبح مـصدر اهتمـام الطالـب، والاسـتمتاع بـتغير سـلوكهم، وأن ينغمس في جهاز الحاسوب من خلال الواقع الافتراضي.

 $\sim$  0  $\sim$ 

كمسا أشسارت العديسد مسن الدراسسات إلى فاعليسة تكنولوجيسا الواقسع الافتراضــي في تــصور وفهـــم الموضـــوعات الــتي تعجـــز الحـــواس عـــن ادراكهـــا مباشـــرة، والستى منهسا دراسسة دولاتسي (٢٠٠٧) الستى أشسارت إلى فاعليسة برنسامج قسائم علسى تكنولوجيسا الواقسع الافتراضيي لتنميسة مفساهيم البعسد الثالسث وحسل المسشكلات الرياضية لدى الطلاب.

أمــا عــن تكنولوجيــا الواقـــع الافتراضــي ثلاثيــة الأبعــاد فهــي أحــد أنــواع التعلــيم الافتراضي حييث بسدأ استخدام هسده التقنيسة في مجسال الترفيسه العسام في بدايسة التــسعينات، إلا أنــه بــرز اســتخدامها داخــل الضـصول الدراســية في الــسنوات القريبــة الماضيية؛ فهي تقيدم إمكانيات هائلية كيأداة في التعليم والبتعلم، كميا أنهيا تزييد مين دافعية الطلاب للتعلم طبقا لدراسة بامفورد( Bamford ، 2011 ، 2011).

ولقيد دللت العدييد مين الدرإسيات عليي أهميية استخدام البر إمج ثلاثيية الأبعياد في التــدريس مثـــل دراســـة اكينـــسولا وانيماســـون Akinsola  $\&$ (Animasahun) ، 2007، دراســـة البــــشايرة و القتينــــات (٢٠٠٩)، دراســــة عقــــل والرانتيسسي (٢٠١١)، دراسسة فسونج، بسسور، آي (Bor،Fong، 2012،Ai)، ودراسسة العجيزي (٢٠١٥).

أيـضا جـاء في توصـيات المـؤتمر الـدولى حـول الـتعلم في عـصر التكنولوجيـا الرقميــــة (٢٠١٩) ضــــرورة توظيـــف بيئــــات الـــتعلم الافتراضـــية \_فخ مجــــال التعلـــيم والستعلم المختلفية لمبا لهيا مين أهميية في استئثارة حيواس المتعلمين، وتنميية الفكير الإيداعي عندهم، وجعل التعليم أكثر عمقاً وشاتاً في أذهانهم.

وتأسسسا علــى مـــا ســبق يمكننـــا تــصور أن تكنولوجيـــا الواقـــع الافتراضـــى ثلاثيبة الأبعياد قبد تنميى بعيض مهيارات التعاميل ميع برنيامج جيميب كأحيد بيرامج

 $-7-$ 

انسشاء ومعالجية البصور الرقميية في ميادة الحاسب الآلبي ليدي تلامييد البصف الاول الاعدادي.

# الإحساس بالمشكلة:

بــالنظر إلى واقـــع تـــدريس الحاســب الآلـــي في مدارســنا فإنـــه لا يخـــرج عـــن كونــه حــشو لأذهــان التلاميـــذ عــن طريـــق الــتلقين ممــا يجعلــه مــستقبلا لمــا يلقـــى عليــه ويتخــد موقفــا ســالبا في المواقــف التعليميــة، كمــا أن العــدد الكــبير في الفــصل يعيــق الاهتمــام بجميــع التلاميــد داخــل الفــصل وقــد توصــلت الباحثــة للمــشكلة مــن خلال الآتي.

أولاً: قامـت الباحثــة بعمــل بطاقــة ملاحظــة لتلاميــذ عــددهم (١٠٠) تلميــذا \_2 بعــض مهـارات التعامـل مـع برنـامج جيمـب، وأسـفرت النتـائج في بطاقـة الملاحظـة أن نـسب ضعف التلاميذ كالآتي:

- <sup>1</sup>. اِنشاء ملف صورةِ جديدة ٢٥٪.
- ٢. استخدام أدوات التحديد ٦٣٪.
	- <sup>۳</sup>. استخدام أدوات الرسم ۲۸٪.
- <sup>ع</sup>ُ . تغــيير هيئـــة الــصورة بإحـــدى الطـــرق ( النقـــل- التحجـــيم- الانعكـــاس )  $.772$ 
	- <sup>0</sup>. توظيف مفهوم الطبقات <u>ب</u>ة تصميم لوحة فنية ٧٨٪.
		- ٦. إضافة تحسينات لظهر الصورة ٧٠٪.
		- <sup>7</sup>. حفظ ملف الصورة بامتدادات مختلفة ٦٣٪.

 $-$  Y  $-$ 

وهنسا وجسدت الباحثية ضيعف فج بعيض مهيارات التعاميل مسع برنسامج جيمسب كأحيد بسرامج انسشاء ومعالجية البصور الرقوبية ليدى التلامييذ اليصف الأول الإعدادي.

لْتَانِيَسَا : قامـت الباحثـة بعمـل مقابلـة غـير مقننـة مـع بعـض التلاميـذ وعـددهم (٤٠) تلميــذا لمعرفــة أســباب الــضعف في مهــارات التعامــل مــع برنــامج جيمــب وكـــذلك ضعف مستواهم في تنفيذ الجانب العملي ووجدت الباحثة:

أن هــؤلاء التلاميــذ لــديهم ضــعف في مهــارات التعامــل مــع يرنسامج جيمــب كأحـد بــرامج إنــشاء ومعالجــة الــصور الرقميــة؛ لأن وقــت الحــصة غــير كــاف لتسدربهم عملـى وكــذلك أنهــم يضـضلون اســتخدام وســائل أخــرى للتغلــب علــى الصعوبات التي تواجههم.

ثالثًــا: الاســتبانة لــبعض معلمــي الحاسـب الآلــي عــددهم (١٥) معلــم ومعلمــة والــتي كسففت عين اتفياقهم فج البرأي عليي وجبود ضبعف فج مهيارات التعاميل ميع برنسامج جيمب كأحلد ببرامج انتشاء ومعالجية التصور الرقميية ليدي معظيم تلامييذ النصف الأول الاعسدادي، وأن هــؤلاء المعلمــين لــديهم اســتعدادات للاســتعانة بوســائل تعليميــة وتقنيـات حديثـة ظنـا مـنهم أنهـا تـساعدهم في التغلـب علـى هـذا الـضعف الـذي يعـاني منه تلاميذهم.

رابعُــا: أن التلاميــد لــيس لــديهم كتابــاً ورقيـًـا لهــده الــادة ممــا يــدعوهم إلى تركهــا وعسدم الاهتمسام بهسا، كمسا أنسه مسن المتوقسع زيسادة الاهتمسام بالتكنولوجيسا داخسل المدارس وأنهما مسسارا للتطبوير ومواكبية العبصر لبذا وجبدت الباحثية أنسه بمكين التغلسب علسي هسذه المشكلة والمتى تمثلست في ضبعف مهسارات التعامسل مسع برنسامج جيمــب لــدي تلاميــد الــصف الأول الإعــدادي مــن خــلال اســتخدام تكنولوجيــا الواقــع

 $\wedge$   $-$ 

الافتراضي ثلاثيبة الأبعياد والبتي قبد تكبون حبلاً محبتملاً للتغليب عليي هيذه المشكلة لدي بعض تلاميذ الصف الأول الإعدادي (عينة البحث التجريبية).

وقسد ذكـرت العديسد مــن الدراســات والبحــوث الفاعليــة الكــبيرة لاســتخدام تكنولوجيــا الواقـــع الافتراضـــى ضـــمن أهـــم التقنيـــات التعليميـــة \_فـّـ تـــدريس المــواد الدراسـية المختلفــة وفي جميــع المراحــل الدراســية الــتى يمكــن مــن خلالهــا التغلــب علـى حــواجز الزمــان والمكــان بالإضــافة إلى امكانيــة انــشاء شــبكات معلومــات بــين المدارس في عبدة أمناكن متباعنة وكنائك الندول وبعنضها النبعض وكيل هنذا داخل بيئة تفاعلية تحاكي الواقع <u>ب</u>ة مشاهد شبه حقيقية.

Byron & young 2000, pp.257 .267)

#### **تحديد مشكلة البحث:**

تأسيسا علـى مــا تم عرضــه تــتلخص مــشكلة البحــث \_2 ضــعف مهــارات التعامــل مسع برنسامج جيمسا كأحسد بسرامج انسشاء ومعالجية البصور الرقميية ليدي تلامييذ البصف الأول الإعبدادي والتعبرف علبي أثبر استخدام تكنولوجينا الواقبع الافتراضيي ثلاثيبة الأبعياد في تنميبة مهيارات انبشاء ومعالجية البصور الرقميبة في الحاسب الآلبي لدى تلاميذ الصف الأول الإعدادي.

ولتحقيق ذلك سوف تحاول الباحثة الإجابة على التساؤلات الآتية:

٠. مـا مهـارات التعامـل مـع برنـامج جيمـب كأحـد بـرامج انـشاء ومعالجـة الـصور الرقمية الماسية لتلاميذ الرحلة الأعدادية؟

٢. مـــا صـــورة المحتـــوى التعليمـــى المقـــدم بـاســتخدام تكنولوجيـــا الواقـــع الافتراضـــى ثلاثيــة الأبعــاد الــلازم لتنميــة مهــارات التعامــل مــع برنــامـج جيمــب لــدى تلاميــذ المرحلة الاعدادية؟

 $-9 -$ 

فعالية استخدام تلتولوجيا الواقع الافتراض ثلاثية الأبعاد فإ تنمية بعدن معانات التعامل مع برنامع جيمب لدى تلاميذ الصف الأول الإصادى د/ حمادة احمد ابراهيم هنة الله هجدى هنصور أد/سلم محمد على الفطايري

٣. مـــا أثـــر اســـتخدام تكنولوجيـــا الواقــــع الافتراضـــى ثلاثيـــة الأبعـــاد علـــى تنميـــة الجانب المعربيَّ لمصارات التعاميل مسع برنسامج جيميب في مسادة الحاسب الآلسي ليدي عينة البحث من تلاميذ المرحلة الأعدادية؟

٤. مــا أشــر اســتخدام تكنولوجيــا الواقـــع الافتراضـــى ثلاثيــة الأبعــاد علــى تنميــة الجانــب الأدائــي(المهــاري) لــبعض مهــارات التعامــل مــع برنــامج جيمــب كأحــد بيرامج انتشاء ومعالجية التصور الرقميية في ميادة الحاسب الآلبي ليدي عينية البحث من تلاميذ المرحلة الأعدادية؟

#### أهداف البحث:

١. التعــرف علــي أشــر اســتخدام تكنولوجيــا الواقـــع الافتراضــي ثلاثيــة الأبعــاد عليى تنميية الجانب المعرفي ليعض مهيارات برنيامج جيميه كأحيد ببرامج انبشاء ومعالجة البصور الرقمية في الحاسب الآلس ليدي عينية البحث مين تلاميين المرحلة الاعدادية.

٢. التعــرف علــي أشـر إســتخدام تكنولوجيــا الواقــع الافتراضــي ثلاثيــة الأبعــاد على تنميـة الجانب الأدائـي لـبعض مهـارات التعامـل مـع برنـامج جيمـب كأحـد بيرامج انتشاء ومعالجية التصور الرقميية في الحاسب الآلبي ليدي عينية البحث مين تلاميذ المرحلة الاعدادية.

# أهمية البحث:

تنبسع مسن توجسه الدولسة نحسو توظيسف التقنيسات الحديشسة في كسل المراحسل التعليمية الابتدائية والإعدادية والثانوية وأنه قد يضد في الآتي :

 $-1$ 

- ١ . . العلمــين: قــد يفيــد مدرســين ومــوجهين آخــرين مــن خــلال إعــداد محتــوي تعليمــي مقــدم باســتخدام تكنولوجيــا الواقـــع الافتراضــي ثلاثيــة الأبعــاد، كلنائك ملن خللال تقلديم دليلل معللم يوضلح كيفيلة تلدريس المحتلوي التعليمي افتراضيا.
- ٢ . **التلاميــد:** قــد يفيــد التلاميــد <u>ــة</u> تنميــة بعــض مهــارات التعامــل مــع برنــامـج جيمب كأحد ببرامج انشاء ومعالجية البصور الرقميية، إعداد مجموعية مين المتعلمين قسادرين علسي التعامسل مسع التقنيسات الحديشبة ومهسارإت العسصر حييث يمكين نيشر المحتبوي التعليميي عليي شبيكة الانترنيت ليستفيد منبه التلاميذ ف*ـ أي مك*ان.
- ٣ . البساحثين: قسد يسستفيد البساحثون مسن أدوات البحسث المتمثلسة فسي (اختبسار تحــصيلي للجانــب المعـرية) لــبعض مهــارات التعامــل مــع برنــامج جيمــب كأحلد ببرامج انتشاء ومعالجية التصور الرقميية مين خيلال إعبداد اختبيارات مماثلــة لتطبيقــه علــي عبنــات مختلفــة، (ويطاقــة ملاحظــة للحانــب الأدائــي للمهــارات) \_2 إعــداد بطاقـــة ملاحظــة مماثلـــة لتطبيقهـــا علـــى عينـــة أخـــري، كأحد يرامج انشاء ومعالجة الصور الرقمية.

**حلود البحث:** اقتصرالبحث الحالي علي:

- ا . الحسدود الموضــوعية: يعــض مهــارات التعامــل مــع برنــامج JIMP لإنــشاء ومعالجة الصور الرقمية.
	- <sup>7</sup> . **الحدود البشرية:** عينة من تلاميذ الصف الأول الإعدادي

فعالية استخداج تلتولوجيا الواقع الافتراض ثلاثية الأبعاد فإ تنمية بعضه معابات التعلما مع برنامع جيمب لدى تلاميذ الصف الأول الإصادي د/ حمادة احمد ابياهيم هنة الله هجدى هنصور أد/سلم محمد على الفطايري

- ٣. [الحسدود المكانيسة: تم التطبيسق علسي عينسة مسن تلاميسة السصف الأول الإعدادي مدرسة الشهيد أحمد بلال، الإعدادية بنيات، البدكتور طلبة عوسضة (التــابعـن لإدارة فــاقوس التعليميــة) وذلـك لقلــة عــدد التلاميــذ في المدارس نظرا لظروف جائحة كورونا.
- <sup>٤</sup> . الحسدود الزمانيسة: تم تطبيسق أدوات البحسث فسي الفسصل الدراسسي الأول للعام ٢٠٢١/٢٠٢٠م.

 برنسامج جيمسب لانسشاء ومعالجسة السصور الرقميسة. (إعدادالباحثسة)، بطاقسة ملاحظية الجانب الأدائيي ليبعض مهيارات برنسامج جيمب لانتشاء ومعالجية التصور الرقمية. (إعداد الباحثة)

**منهج البحث: استخدم البحث الحالي:** 

- <sup>1</sup>. [1] المنهج الوصيفي التحليليي: وذليك لإعباد الإطبار النظيري واستقراء البحيوث والدراسات المسابقة ذات المصلة، وإعسداد قائمه ألم المارات، وأدوات البحسث ، بالإضافة إلى تحليل وتفسير نتائج تطبيق أدوات البحث.
- <sup>٢</sup>. ا**لسنهج التجريبــي:** ويتحــدد مــن خــلال التــصميم شــبه التجريبــي ذي المجــوعتين المتكسافئتين، حيست تسدرس المجموعسة التجريبيسة المحتسوى التعليمسي باسستخدام تكنولوجيـــا الواقــــع الافتراضـــي ثلاثيـــة الأبعـــاد، أمـــا المجموعـــة الـــضابطة تـــدرس الوحدة بالطريقة التقليدية المتادة.

- ١٢ -

**فُروض إلْبِحَثَّ:** سعى البحث الحالي إلى التحقق من صحة الفروض التالية:

- **ا . لا يوجـــد فــــرق دال إحــــصائياً بــــين مـتوســـط رتـــب تلاميــــد المجمــــوعـتين** التجريبيسة والسضابطة فجاختبسار تحسصيل الجانسب المعسر فج البعسدى ليبعض مهيارات التعاميل مسع برنسامج جيميب لانيشاء ومعالجية اليصور الرقمية.
- **٢ . لا يوجـد أشـر لاسـتخدام تكنولوجيــا الواقــع الافتراضــي ثلاثيــة الأبعــاد \_<u>ف</u>ـ** تنميسة بعسض مهسارات التعامسل مسع برنسامج جيمسب لانسشاء ومعالجسة الصور الرقمية لدى أفراد العينة التجريبية قبليّاً وبعديّا.
- **٣. لا** يوجـد أشـر لاسـتخدام تكنولوجيــا الواقــع الافتراضـي ثلاثيــة الأبعــاد \_2ْ تنميسة يعيض مهيارات التعاميل مسع برنسامج جيمست لانسشاء ومعالجية السصور الرقميسة بسين أفسراد العينستين السضابطة والتجريبيسة في تطبيسق ا**لاختبار بعدياً ً.**
- **٤. لا يوجيبه في ذال إحتصائياً بيسن متوسيط .رتيب تلاميسة المجموعية** التجربيبية والبضابطة فج بطاقية ملاحظية (تقييبه) الجانب الأدائسي لسبعض مهسارات التعامسل مسع برنسامج جيمسب لإنسشاء ومعالجسة السصور الرقمية بعديًا.
- **0. لا يوجيد أثير لاستخدام تكنولوجييا الواقيع الافتراضيي ثلاثيية الأبعياد** لسدى أفسراد المجموعسة التجريبيسة في تنميسة الجانسب الأدائسي لسبعض مهارات التعامل مع برنامج جيمب لانشاء ومعالجة الصور الرقمية.
- <sup>٦</sup>. لا يوجـد أشـر لاسـتخدام تكنولوجيــا الواقــع الافتراضــى ثلاثيــة الأبعــاد ـ2ّ تنميسة بعيض مهيارات التعاميل مسع برنسامج جيمسب لانسشاء ومعالجية

- ١٣ -

فعالية استخدام تلتولوجيا الواقع الافتراض ثلاثية الأبعاد فإ تنمية بعض معانات التعامل مع برنامه جيمب لدى تلاميذ الصف الأول الإصادي هنة الله هجدى هنصور أد/سام محمد على الفطايري د/ حمادة احمد ابياهيم

السصور الرقميسة بسين أفسراد العينستين السضابطة والتجريبيسة في تطبيسق يطاقة الملاحظة بعدياً.

#### مصطلحات البحث:

#### التعريف الإجرائي لتكنولوجيا الواقع الافتراضي ثلاثية الأبعاد

عبسارة عسن محاكساة لواقسع محسسوس باسستخدام الحاسيب الآلسي لخلسق بيئسة تعليميسة مسشابهة للبيئسة الحقيقيسة باسستخدام كائنسات ثلاثيسة الأبعساد فيسشعر المستخدم ( التلميــد ) بالانــدماج داخــل الموقــف التعليمــي داخــل البيئــة الافتر اضــية مما يساعد على نقل الملومات إلى الأذهان بطريقة جذابة أكثر تفاعلية.

#### التعريف الإجرائي لبعض مهارات التعامل مع برنامج جيمب

عبـارة عـن بعـض مهـارات التعامـل مــع أدوات إنـشاء الـصور الرقميـة مثـل أدوات الرسـم، وأدوات المالجسة مثسل أدوات التحديسد والنقسل والتحجسيم والانعكساس، كسذلك مهيارات التغيير مين مظهير البصورة عين طريبق استخدام الفلاتير والطبقيات، مهيارات التعسديل علسي صسور جساهزة باسستخدام نفسس الأدوات مسن خسلال برنسامج جيمسب الكمبيوتري. يت<br>الكمبيوتري.<br>**الحور الأول: تكنولوجيا الواقع الافتراضي ثلاثية الأبعاد.**<br>الحور الأول: **تكنولوجيا الواقع الافتراضي ثلاثية الأبعاد**.

# أولاً: مفهوم وتعريف الواقع الافتراضي: ِ

- ١٤ - إذا تجــاوزت الحاكــاة حــدودها ودخلــت الخيــال وأصــبحت كاملــة الواقعيــة فهي عندئــد واقــع افتراضــي، فقــد ابتكــر جــورن لاينــر (lanier.j) في عــام (1989 مــصطلح ( Virtual Reality (VR))، وبــرغم شــيوع مــصطلح الواقـــع الافتراضي، فمين النسادر أن نجيد مسستخدميه بجمعيون عليي نفسس المغنيي لهيدا المصطلح، وربما يكون التعريف الأقرب للمصواب هسو: أن الواقع الافتراضي عبالم يبصنعه الحاسب الآلبي، بحييث يمكين للإنسيان التفاعيل معيه آنيياً، بينفس الأسبلوب الذي يتفاعل به مع العالم الحقيقي. (اسماعيل ، ٢٠٠١، ٢٧٩).

تعددت التعريفات لمصطلح الواقع الافتراضي: فيعرفه سمتيور مسلم (steuer, 1992, 73)

بأنسه نمسط خساص مسن الخسبرة الستي تتسيح للضبرد الإحساس بمعايستة الواقسع ولسيس مجرد التعامل مع الأجهزة.

(Gradeeki, 1993, 470)

الواقــع الافتراضــي علــي أنــه "تخيــل لواقــع ثلاثــي الأبعــاد متفاعــل، يولــده الكمبيــوتر، حيــث يــتم محاكـــاة الــصور والأصـــوات، وأحيانـــاً الأشـــياء الملموســة، لتوليــف صـــور وأصوات وأشياء تبدو وكأنها حقيقية".

يمكسن تعريسف تكنولوجيسا الواقسع الأفتراضسي مسن خسلال توظيسف السصور الجسسمة والأشسياء الثابتية والمتحركية ثلاثيية الأبعساد ويسصاحب ذليك التقنيسة المستخدمة فج الحركية والبصوت والموسيقى والرسيوم والخلفييات المستواحاة بيصورة موظفـــة مــــع بعـــضها الـــبعض لـتعطـــى تـــأثيراً كــبيراً، مـــن خـــلال محاكـــاة البيئـــات المنفصلة وتستخدم لذلك أدوات وبرامج خاصة.

(Jeffrey 2000, pp. 43-44)

كمـا يعـرف بأنـه شـكل مـن أشـكال التعلـيم عـن بعـد، يـتم مـن خلالـه اسـتخدام الوسسائل التقنيسة والوسسطية لإيسصال المعلومسات إلى المستعلم والتواصسل بسين المعلسم والمتعلم في أي وقت وفي أي مكان.

 (john , Vince , 2004, 146)

- ١٥ -

#### فعالية استخداح تلتولوجيا الواقع الافتراض ثلاثية الأبعاد فإ تنمية بعض معابات التعامل مع بيلمط جيمي لدى تلاميذ الصف الأول الإصادي د/ حمادة احمد ابياهيم  $\mathcal{L}$  aio  $\mathcal{L}$  aio  $\mathcal{L}$  and  $\mathcal{L}$  and  $\mathcal{L}$  and  $\mathcal{L}$  and  $\mathcal{L}$

كمـــا تعـــــرف تكنولوجيــــا الواقـــــم الافتراضـــــى" بيئــــة تركيبيــــة كمبيوتريــــة تفاعليــة متعــددة الاســتخدام، تحــاكي واقــع مــادي مــا، تــسمح للمــستخدم أن يكــون منغمسيا تماميا فيميا بوليده الكميسوتر مين بيئية افتراضيية ثلاثيسة الأبعياد، كميا تسمح له بالشاركة في النشاطات مشاركة فعالة". (نوفل ٢٠١١، ٥٠).

كمــا تعـــرف تكنولوجيـــا الواقــــع الافتراضـــي بأنهـــا بيئـــة تركبيـــه كمبيوتريـــة تفاعليــة متعــددة الاســتخدام، تحــاكي واقـــع ماديــاً مــا، تــسمح للمــستخدم أن يكــون منغمسياً تمامياً فيميا بوليده الكميسوتر مين بيئية افتر اضيبة ثلاثيلة الأبعياد، كميا تسمح له بالشاركة في النشاطات مشاركة فعالة. (نوفل ٢٠١١، ٥٠).

### ثانياً : نشأة تكنولوجيا الواقع الافتراضي ومراحل تطوره :

تعسود بسدايات الواقسع الافتراضي إلى الثلاثينسات مسن القسرن الماضي حينمسا حباول العلمياء أن يتصمم محاكيباً آليباً كانت مهمتيه أن يتوفر أثنياء التيدريب عليي الطسيران ظهروف مسشابهه للطسيران الحقيقسي، وارتسبط نسشأة الواقسع الافتراضيي باستخدام طبائرات وهميبة مطابقية تقريبيا للطبائرات الحقيقيبة مسع بقياء المتبدرب على الأرض. (بركات ، ٢٠٠٦، ٤١٠).

ويقـــال أن المفكـــر الأمـريكـــي (آرثـــر كـــلارك) هـــو مـــن أوائـــل مـــن حلـــم بـــالواقـع الافتر إضبي وأصدر كتاباً عين الخيبال العلميي أسمياه الواقيع والنجيوم، وقيد تخييل في عرضته متن الكتتاب منبذ نتصف قبرن مين الزميان إلى وجبود مدينية متستقبلية يقبوم أفرادهـا بالاتـصال فيمـا بيـنهم مـن خـلال الاجتماعـات والمؤتمرات بواسـطة أجهـزة إلكترونيسة متقدمسة يتسشاورون ويناقسشون كسثيراً مسن القسضايا المهمسة عسبر هسذه الأجهـــزةِ الإلكترونيـــةِ الـــتي لا تتطلــب حــضورهم إلى تلــك المواقـــع علـــي الـــرغم مـــن تباعد أماكنهم لسافات طويلة. (الشرهان ،٢٠٠٢، ٢٢٨).

 $-11 -$ 

وفج بدايسة السسيعينات التقطيت وزارة السدفاع الأمريكيسة هسذه الفكيرة، وقامست يتطبوبر أول محباك علبي قسادة الطبائرات، واقتبصرت الأبحيات في تلبك الفيترة عليي المجــال العــسكري وعلــوم الفــضاء (وكالــة ناســا) حيــث طــورت عــدة محاكــات لــسفن الفيضاء والتسدريب عليى عمليية الهبسوط عليى سيطح القمسر وقيد أطلقيت في هيذا Artificial Reality)

ومنسد بدايسة الثمانينسات ومسع التقسدم الكسبير فج تقنيسات الحاسسب الآلسي، وشسبكات الإنترنست ورخسص ثمنهسا وظهسرت عسدة تطبيقسات فج مجسال التجسارة والمصناعة ومجبال الطب فظهر منصطلح ( Cyberspace ) في عنام ١٩٨٤ وخلال هيده الحقيبة مين القيرن العيشرين فقيد بيدأ استخدام لغية البر محية المرئيبة؛ (VPl)

VPl visual programming language أجهـزة الكمبيـوترية ذلـك الوقـت كانـت قـدرتها محـدودة فقـد قلـصت التجـسيدات الأولىي الى مجــرد رســومات حاســوبية متحركــة بالغــة البــساطة وكــان ذلــك مقتــصرًا علــي مــسافات قــصيرة ثــم تطــور الى مــسافات بعيــدة لــيمكن مــثلا إجــراء مــؤتمرات الفيــديو (Video Conferences) مــن خــلال الواقـــع الافتراضــي بــين مــشاركين مــن اليابــان وكاليفورنيــا وكـــذلك المانيــا وكاليفورنيــا . (مجلــة العلــوم، الترجمة العربية للمجلة الأمريكية Scientific American).

ومسع بدايسة التسمعينات تم تطبيسق آليسات الواقسع الافتراضسي في وكالسة ناسسا، حييث تم تطوير محاكاة الإجــراءات اللاتي يقــوم بهــا رواد الفــضاء أثنــاء رحلاتهــم التعليمية. (متولى،٢٠٠٧، ٤٧).

ويسرى إسماعيسل (٢٠٠٩، ٣٣٨ ) أن بدايسة الواقسع الافتراضسي جساءت مسع المحاكساة الكمبيوتريــة، وفيــه يعــرض الكمبيــوتر لتقليــد عمــل واقعــي تتفاعــل فيــه المكونــات مــع بعـضها السبعض بسنفس الإجسراءات الستي نحسدث في الواقسع وقسد تطسورت المحاكسات

- ١٧ -

فعالية استخداح تلتولوجيا الواقع الافتراض ثلاثية الأبعاد فإ تنمية بعض معابات التعامل مع بيلمط جيمي لدى تلاميذ الصف الأول الإصادي د/ حمادة احمد ابياهيم **هنة الله هجدى هنصور للمله الله هجم على الفطاي***ري* 

الكمبيوتريسة إلى المحاكساة الافتراضسية الستي تهستم بإيجساد تسصور جديسد لتنفيسذ التجسارب باستخدام برمجيسات تنفسذ الأداء آليساً بأسسلوب تفساعلى ومسؤخراً ظهسرت العسوالم الافتراضيية ( Virtual Worlds ) والبيئيسات الافتراضييية Virtual Environments).

ومـن خــلال ذلــك نجــد أن تقنيــة الواقــع الافتراضــي ظهــرت كنتيجــة دمــج الرؤيــة بِسالكمبيوتر والسبرامج (Visualization)، والسبرامج الخاصسة بواجهِسات التطبيسيق Interface Applications)

# .<br>ثالثاً : خصائص تكنولوجيا الواقع الافتراضي :

الواقسع الافتر إضيى عبسارة عين استخدام تكنولوجييا الحاسبوب في إنتساج عبالم ثلاثـي الأبعـاد، وإيجـاد إحـساس بالاسـتغراق والتفاعـل ومـن هنـا يتـضح الخـصائص الرئيسية لتكنولوجيـــا الواقـــع الافتراضـــي بنـــاء علـــي مـــا ذكــره زيـتـــون(٢٠٠٤، ٣٧٤-٣٧٦)، الحــــصري(٢٠٠٢، ٧- ٩)، نوفـــــل(٢٠١٠، ٦١١- ١٣٦)، متـــــولي(٢٠٠٧، ٤٩- ٥١)، دولاتي<sub>(٢٠٠٧</sub>) ١٩- ٢٠)، الصّاني(٢٠٠٧، ٤٤ - ٤٧).

 $\cdot$ three-dimensional world) - عالم ثلاثي الايعاد $\cdot$ 

- ٢ التواجــد (presence) وتعــني تواجــد المـستخدم كجــزءِ مــن نظــام الواقـــع الافتراضــي، حيــث يكــون مــستغرقا فيــه ويمنحــه الــشعور بـــالوجود الفعلــي في المكان الحقيقي للخبر ة
- ٣ الاســتغراق أو الانغمـــاس (Immersion) وهـــو يعـــني تواجـــد المــستخدم كجـــزء مـن الواقـع الافتراضـي يتعامـل معـه ويـنغمس فيـه وكأنـه انتقـل ذهنيـاً وجـسدداً إلى مكان آخر غير المتواجد فيه فعليًا

- ١٨ -

- ٤ الإبحـــار (Navigation) حيـــث يـــوفر الموقــــع الافتراضـــي للمـــستخدم الفرصـــة كبي بلاحيظ ويسسافرية البيئية الافتراضيية دون أن ينتقبل مين مكانسه كميا تمنحهم الشعور أنهم يتجولون داخل هذه السئة .
- <sup>0</sup> − التفاعليــــة (Interactivity) : ويطلــــق عليهــــا أحيانــــا تفاعــــل المــــستخدم مـــــع (user environment interaction) وأدوات التعسيين بمعسني أنسه يسسمح للضسرد بالتعامسل مسع الموضسوعات الموجسودة في البيئة يتفاعل معها ويتأثر بها.
- القيــاس(Scale ): حيــث يمكــن تغــيير مقــاييس البيئــات الافتراضــية وتغــيير الحجم النسبي للمستخدم بما يتناسب مع العالم الافتراضي.
- ٧ المحاكـــاة (Simulation): حيــث يــتم محاكـــاة الخــبرة الحقيقيـــة في البيئـــة المصطنعة حيث يتطلب مئن المستخدم استخدام وحلل المشكلات والتعاميل مسع المواقف المختلفة في ضوء المطيات التي تتيحها هذه البيئة الصطنعة.

Co-operative learning) الجمـاعي تهـدف لإحـداث مـشاركات جماعيــة وتعــرض علــي الكــثير مــن الــستخدمين إمكانية الشاركة خلال مساحات أفتر أضية في الوقت نفسه.

#### رابعاً : أهمية تكنولوجيا الواقع الافتراضي :

يمكـــن اعتبــــار تكنولوجيــــا الواقـــــع الافتراضــــى بمثابــــة ذروة التقــــدم ــِق مجــــال تكنولوجيــا المعلومــات وكــدلك الــتعلم عــن بعــد والــتعلم الإلكترونــي؛ وذلــك لأنهــا تخيدم عبدة مجبالات سأكثر مين طريقية مثيل ميؤتمرات الفييديو كميا أنهيا يمكين أن توظـف في مجــال الــتعلـم عــن بعــد فهــي تعتــبر نمــوذج فريــد مــن نوعــه في جعــل بيئــة التعلم بيئة تفاعلية نشطة جداً فهي تحاكي التفاعل الطبيعي.

- ١٩ -

فعالية استخدام تلتولوجيا الواقع الافتراض ثلاثية الأبعاد في تنمية بعض معايات التعامل مع برنامع جيمب لدى تلاميذ الصف الأول الإصادي د/ حمادة احمد ابراهيم هنة الله هجدي هنصور أد/سلم محمد على الفطايري

ويمكن تلخيص أهمية الواقع الأفتراضي كالآتي:

١– تــوفير بيئــة تعليميــة إلكترونيــة انغماســية جديــدة تقــوم أساســا علــى تكنولوجيــا الاتصالات والمعلومات.

٢- يــوفر بيئـــة تعليميــة فعالــة تــوْدي الى تــشجيع الطــلاب علــي التــساؤلات حــول الحقائق العلمية والواقعية والأهتمام بالخيال والوصول الى الحقيقة العلمية.

٣- توضيح الملومات بشكل دقيق وواضح لبعض المالم والتجارب العلمية.

٤- يـسمح للفــرد بمــشاهدة الأشــياء مــن مــسافات بعيــدة ممــا يــؤدي الى تمكــن المستعلم مسن استكسشاف الأشسياء الستى يسصعب الوصسول اليهسا وذلسك لخطورتهسا وتكلفتهــا العاليـــة واستكــشاف الاشـــياء الحقيقيـــة دون الاخـــلال المقـــاييس الحجـــم والأبعاد والزمن.

0- تـ ساعد الطـــلاب المــتعلمين علـــى إتقـــان مهـــارات التـــدريس مـــن خـــلال المواقــف التعليميـــة الافتراضـــية وذلـــك بممارســـة خـــبرات يـــصعب عليـــه ممارســـتها في عالمـــه الحقيقى.

٦- يحيــي التفاعــل بــين الفــرد والبرنــامج مــن خــلال تــشجيع المـشاركة الإيجابيــة feedback)

٧- تــوفر تكنولوجيــا الواقـــع الافتراضــي عروضــا بانوراميــة تــرتبط بمكونــات ثلاثــة وهي العي*ن والأذن والأيدي*.

٨- تنمسي المهسارات العقليسة والابتكاريسة لسدى الفسرد مسن خسلال مسشاهدة البيئسات الأفتر إضبية.

- ٢٠ -

٩- يراعــي الفــروق الفرديــة بــين الأفــراد حيــث يهيــئ للفــرد الفرصــة لأن يتطــور إيجابيا وفقا محتويات البرنامج ليصبح المتعلم فعالا بدلا من أن يكون *سلبياً.* 

 دراســـة الظـــواهـر الطبيعيـــة والمفـــاهيم المجـــردة وذلـــك يجعلـــها خيـــار مـرحـــب بـــه \_ق دراســــة الرياضــــيات حــــتى يـــسهل فهــــم المفــــاهيم الـــصعبة والعلاقــــة بــــين البعــــد Yair et., al.,2001)

#### **خامساً : دورالمعلم في ظل النظام الافتراضي :**

لقلد تغيير دورالمهام فج ظبل النظيام الافتراضي مسع تكباثر المعلوميات وكيذلك انتــشار التكنولوجيــا وأدوات التواصــل وزيــادة الحاجــة إلى التعامــل مـــع الكــثير مــن الثقافيات باستخدام العدييد مين اللغيات في آن تغييرت فييه بعيض المضاهيم التعليميية القديمية سسبب انتيشار التكنولوجييا فقيد تغيير تقيديم الكتياب الدرسيي وشيرجه للتلاميسة وكسالك تحسضير السدروس واسستخدام الوسسائل المعينسة علسي تقسديم المحتوى وكذلك تغيرت طريقة وضع الاختبارات .

وكمــا ذكــر المجلــس الأعلــي للثقافــة (٢٠٠٢) فــالمعلم يــتغير دوره جــنريًا مــن خــريـج مؤســسة كانــت تهــدف دائمـًــا نتخــريـج مــوظفـين يعملــون ــِة إطــار نظــم جـامــده ويلتزملون سروتين وقواعلد جاملدة إلى محضازين لطلابهلم يكتلشفون فللهم ملوطن النبسوغ والعبقريسة والموهبسة بسل ويسساعدوهم فج إظهارهسا، ويقومسون بسدور الوسسيط النشط في العملية التعليمية .

ففس عبصر الانترنت وتعليم الانترنت وهبو عبصر جديبد ذو تقاليبد جديبدة أصبيح دور الملسم يرتكيز عليى التخطيط للعمليية التعليميية وتسصميمها ومعرفية أجزائهــا افهــو موجــه وميــسر ومــسهل للــتعلم ولــبس مــصدرًا لــه فقــط، بختــار

- ٢١ -

#### فعالية استخداج تلتولوجيا الواقع الافتراض ثلاثية الأبعاد فإ تنمية بعضه معابات التعلما مع برنامع جيمب لدى تلاميذ الصف الأول الإصادي د/ حمادة احمد ابياهيم هذة الله هجد *9 هذع*بور أح/ سلم محمد على الفطا*يري*

المعلومسات ويقسدمها بطسرق متعسددة معتمسدا علسى وسسائل عسدة وفقسا لاحتياجسات طلابيه البتي يعرفهنا هنو، فهننا دور مخطبط وموجبه ومرشيد ومينسر يستطيع تقينيم العمليسة التعليميسة، وسنالك يكسون الطبلاب المشاركون في عمليسة الستعلم ناشيطين ومسشاركين إيجسابين، حيسث يقسوم الطسلاب بتنظسيم المعلومسات الستي يكتسسبوها بطريقة تلائم معارفهم ومعلوماتهم.

وهسنا يتطلب مس المعلسم أن يكسون علسى معرفية بالبيئية التعليميية وخيصائص المستعلمين ومهساراتهم، واختبسار الطسرق التدريسسية المناسسية، ووضسع الأهسداف التعليمية المناسبة والتي تراعي الفروق الفردية والتي يمكن حصرها كالآتي:

- ١ التخطــيط: يقـــوم بتحديــد الأهــداف التعليميــة، ورســـم الاســتر اتيجيات المناسبة لتحقيقها.
	- ٢ التنظيم: يقوم بترتيب مصادر التعلم، وتنظيم عملية الرجوع اليها.
	- ٣- القيادة: إدارة نشاط التعلم ومتابعة التلاميذ والاستمرارية في تشجيعهم.
		- ٤ تنظيم الموقف التعليمي ومواجهة تغيراته.
- 0 المتابعــة والتقــويم: تحديــد ومعرفــة مــا إذا كانـت وظيفــة التنظـيم وكــذلك القسادة قلد حققنا الأهلداف التعليمينة وغيرهنا النتي حنددها بنجناح أم لا وهبل قد أتت يثمارها المرجوة.

ولكسى يسصبح دور الملسم مهمَّسا في توجيسه طلابسه نحسو الوجهسة السصحيحة للاستفادة القصوى من تكنولوجيا الواقع الافتراضي على المعلم أن يقوم بما يلي:

١- أن يجدد صفات واحتياجات وقدرات المتعلمين.

- ٢٢ -

- ٢- تحويل غرفية البصف مين مكيان لانتقبال المعلومية بيشكل ثابت وفي اتجياه واحيد إلى بيئة تعلم تتمحور حول الطالب وتتميز بالديناميكية .
	- ٣- اتباع المهارات التدريسية المختلفة وكذلك الطرق والوسائل والأنشطة.
		- ٤ الأخذ بالثقافات الجديدة وتطويرها لفهم تكنولوجيا التعليم.
	- <sup>0</sup>- يعمل كمرشد حاذق للمحتوى التعليمي ( دور العلم في عصر العولة).

#### سابعاً : متطلبات انتاج برمجيات الواقع الافتراضي التعليمي :

تنقسم إلى:

#### **١- برامج مكونات عناصر البر مجية:**

هـي بـرامج مخصـصة للتعامـل مــع أحـد أو بعـض مكونـات البر مجيـة ومـن أهـم هذه البرامج:

 $\leftarrow$  بهرامج إعبداد النبصوص (Text Editing Programs): هسي بسرامج يستم خلالها اعداد النصوص أوالكلمـات ووضــع التـأثيرات عليهـا ثـم نقـل هــذه النــصوص إلى برنامج تصميم البر مجية ومن هذه البرامج برنامج الـ Word .

● بـرامج إعـداد الـصور (Image editing Programs): هـي مجموعـة الـبرامج التي تستخدم في إنتـاج وتعـديل الـصور والرسـوم وعمـل الـؤثرات لهـا، وإضـافة تـأثيرات النسصوص وعمسل المسؤثرات السضوئية وإضبافة الألسوان إلى السصور الأبسيض والأسسود ومن أمثلة هذه البرامج Adobe Photoshop و برنامج Gimp.

● بيرامج إعبداد البيضوت( Sound Editing Programs ): هيس البيرامج المسئولة عبن تسيجيل البصوت ومعالجية المؤثرات البصوتية والموسيقية ومبن أمثلتهيا Music Mach

- ٢٣ -

#### فعالية استخداج تلتولوجيا الواقع الافتراض ثلاثية الأبعاد فإ تنمية بعضه معابات التعلما مع برنامع جيمب لدى تلاميذ الصف الأول الإصادي د/ حمادة احمد ابراهيم  $g_{\mu}$ منة الله محد ${\cal B}$  منصور لد/ سام محمد على الفطاير

● بسرامج الجسداول الالكترونيسة (Spread Sheet Programs): يسرامج بمكين مسن خلالهــا وضبع البيانــات في جــداول وإجــراء العمليــات الحــسابية عليهــا وتمثيــل هذه البيانات بالرسوم البيانية والتوضحية مثل برنامج Excel.

Data Base Programs البيانسات وفهرسستها وتسصنيفها بسشكل يسسهل الحسصول عليهسا مثسل برنسامج Microsoft access

● بسرامج الرسسوم المتحركية Animation Programmers : بسرامج يستم مسن خلائهـــا انتـــاج الـرســـوم المتحركـــة كــالــصور والـرســـوم المتحركــة مثــل بـرنـــامـج Pain Shop Bro

video& digital movies editing programmers بسرامج يمكسن مسن خلالهسا اعسداد وإنتساج ومعالجسة وإخسراج أفسلام الفيسديو الرقميسة Adobe Premiere

● \_ بيرامج الرسيوم ذات الابعياد : بيرامج يبتم مين خلالها انتياج الرسيوم ثنائيية الأبعياد .3d max وثلاثية الأبعاد 3d مثل برنامج Animator وبرنامج 3d max.

#### ٢- أدوات تصميم وتطوير مواقع الانترنت التعليمية:

وهـي عبـارة عـن اطـار عملـي لتنظـيم واعـداد مكونـات البر مجيـة التعليميـة مـن السنص المكتسوب والسصوت المسهوع والسصورة الثابتسه والمتحركسة ايسضا تقسوم هسده الادوات بتـصميم التفاعليــة داخـل البرنــاج فهــي تعمــل علــي تقــديم بيئــة متكاملــة تربط بين المحتوى المقدم والتفاعل بين المتعلم.

- ٢٤ -

# المحورالثياني: بعض مهيارات التعاميل ميع برنيامج جيمب لانتشاء ومعالجية التصور الرقمية:

إذا كانـت لغــة التعلــيم هــي مختــارات توافــق بــين اللغــة اللفظيــة الــشكلية واللغــة البـصرية الحـسية الحاصـلة مـن المشاهدة، فهـذا لا يـدع مجـالا للريبـة علـى أنـه مـن السضروري الاهتمسام بتكنولوجيسا السصورة محاكساة لأهميسة اللغسة السشكلية فج التنظيم والتأسيس وذليك مين خبلال ببرامج إنتاجهيا أو إنسشائها ومعالجتهيا، حيث أن الـصورة بمكنهـا القيــام بـدور رئــيس في توجيــه الرســالة التعليميــة وتنظـيم الـشبكة المعرفيسة بحيسث يسصبح التعلسيم والستعلم مهسارتين فساعلتين داخسل الحقسل التريوي.(الداوود، الدبلحي،١٤، ٢٠١٤)

وكلمة Photograph (صدورة) هـبي كلمـة بونانيــة صـبيغت عبـام ١٨٣٩م مـين قبـيل السبير جــون ميرشــل وتعــني "التمثيــل بواســطة الــضوء ولـــذلك يطلــق لفــظ الــصور الفوتوغرافية".

و بمكننــا تــصنيف الــصور تبعــاً للأجهــزة الــتي تُــستخدم ــِجّ الحــصول علــي الــصورة إلى قسمىن:

وتنقسم الصور الثابتة إلى:

#### **Photographs**

هــي صــور تم التقاطهــا باســتخدام الأفــلام مثــل الكــاميرات القديمــة، و يــتم فيــه التقياط البصور عين طربيق الأفيلام، باستخدام تقنيبات ضيوئية تركيز البضوء المرسيل مين الجسم إلى حساس البضوءِ في الكياميرا ، ويبتم تخيزين البصور في أفيلام ثبم تُوضيع

- ٢٥ -

فعالية استخدام تلتولوجيا الواقع الافتراض ثلاثية الأبعاد فإ تنمية بعدن معانات التعامل مع برنامع جيمب لدى تلاميذ الصف الأول الإصادى د/ حمادة احمد ابياهيم هنة الله هجدى هنصور أد/سلم محمد على الفطايري

ية منواد كيميائينة معروفية، في معاميل خاصية إضباءتها خافتية جنداً شبم تطليع هنذه الصور.

٢- الصورالرقمية:Digital photos :

عرفهــــا محمــــد(٢٠٠٦) : أنهــــا صــــورة مولــــدة مــــن خــــلال الحاســـب الألي والكــــاميرا الرقميسة أو علسي الأقسل معسززة بهمسا ويستم التعامسل معهسا ومعالجتهسا وتخزينهسا وتحميلها أو تنزيلها في الحاسب الآلي أو الأنترنت.

وهبي مجموعية متماثلية مين النقياط البصغيرة البيكسل يبتم الحيصول عليهيا عين طريق الإنشاء أو عبر شبكة الانترنت.(موسى،٢٠٢٠)

أو هـي نساتج اسـتخدام الأجهـزة الرقميـة مثـل الكـاميرات الرقميــة ، حيـث يـتم تخزين الصور على شكل ( pixels ).

ويمكــن تحويــل الــصور الفوتوغرافيــة إلى صــور رقميــة باســتخدام بعــض الأجهــزة مثل الماسح الضوئي:Scanner .

ولما كيان البحث الحيالي يهيتم ببعض مهيارات التعاميل ميع برنيامج جيميب لإنتشاء ومعالجة الصور الرقمية فإنه سيتم تناولها كالآتي:

#### أولاً: مفهوم الصورة الرقمية :

الصورةِ الرقمية يعرفها ديلي (٢٠٠٢. ٧٥) بأنها شبكة زخرفية من عناصر تعرف عناصر الصورةِ أو عناصرِ الشاشةِ بكسلِ (pixel) بحيث أن كل عنصرِ يتكونِ من ما يؤخذ قياسِ لون أو سطوع من موضع معروف، ويسجل على شكل عدد ثنائي مكون من الصفر والواحد، بحتوى على تعليمات لإعادة إنشاء الصورة وفقا لسطوعها ولونها .

 $-11$ 

ويعرفها الحلفاوي (٢٠٠٦، ٢٢٠) أنها: الصورةِ المالجةِ عن طريقِ الحاسبِ والتي يستطيعِ أن يتعامـل معهـا الحاسـوب بعـد إدخالهـا إليـه مـن خـلال الكـاميرا الـرقميـة أو جهـاز الماسـح الضوئي، حيث يقـوم الحاسب بتقـسييم الـصورة إلى الـنقط اللونيـة (البكسلات)الـتي تـشكل الصورة والتي يمكن معالجة كل نقطـة فيهـا علـى حـدا ممـا يتـيح الـسيطرة عللـى الـصورة ىشكل فعال.

ويعرفهــا فروانــة(٢٠١٢)أنهــا :مجموعــة محــددة مــن النقــاط الرقميــة والــتي تخــزن بهـا مجموعـة مـن البيانـات بدقـة تمثـل درجـة اللـون والـسطوع ونظـام الألـوان وفـق معادلسة خوارزمسية معينسة تسشكل في محمليها السصورة الرقميسة، وكلمسا زادت هسذه النقساط في مسساحة محسددة زادت الدقسة اللونيسة علسى حسساب كسير حجسم المساحة التخزينية للصورة الرقمية.

#### تَّانياً : انشاء و معالجة الصور الرقمية من خلال برنامج جيمب أو غيره من البرامج:

يعــرف الحلفــاوي ( ٢٠٠٧، ٢٢٣ ) معالجــة الــصور الرقميــة بأنهــا "الطريقــة الــتي يــتم بهـا تغـيير ألــوان الـصورة وتغـيير حجـم الـصورة، ويوجـد مجموعـة مـن بــرامج معالجـة الصور التي تدمج أنواع مختلفة من الرسوم لإنشاء صور بتنسيقات متعددة".

إن مجــال إنــشاء ومعالجــة الــصور الرقميــة هــو أحــد فــروع علــم الحاسـب الآلــي ويهــتم ساجراء العملينات علنى النصور بهندف تحسبينها طبقنا لمسايير محنددة أو استخلاص معايير ويعض المعلومات من الصورة.(شفيق، ٢٠٠٩)

هلى عمليلة تحريلر وإنتباج البصور بواسلطة برنيامج تحريبر البصور علبر الحاسبوب وذلك من أجل ادخال المزيد من التأثيرات والإضافات على الصور.(موسى، ٢٠٢٠)

ويمكين تعريفهيا بأنهيا تحسسن اليصورة عين طريبق البيتخلص مين أي مظهير مين مظــاهـر عــدم النقــاء \_2 الــصورةِ أو التــشويـه، وتحــسين درجــات الألــوان، وإزالــة جــزءِ غــير

 $- YV -$ 

#### فعالية استخداج تلتولوجيا الواقع الافتراض ثلاثية الأبعاد فإ تنمية بعضه معابات التعلما مع برنامع جيمب لدى تلاميذ الصف الأول الإصادي د/ حمادة احمد ابياهيم هنة الله هجدى هنصور أد/سلم محمد على الفطايري

مرغــوب فيــه بالــصورةٍ ســواءِ عــن طريــق اقتــصاصه أو تغطيتــه، واســتخدام الفلاتــر البتي تسستخدم للتغليب عليى بعيض عسوب البصورة وإضبافة مظياهر جماليسة بهيا ؛ وذلك لتحسين الصورة وتسهيل معالجتها ويسمى(Filtering ) .

> مهارات برنامج جيمب لانشاء ومعالجة الصور الرقمية:  $\overline{a}$

هبي مهبارات تهيتم بمعالجية اليصور الرقميية مين خيلال تعبديل اليصور وفلاترهيا وقبصها وتعبديل ألوانهنا ؛ وكنذلك تهنتم بنأمر مختليف تمامياً، وهنو طريقية تنشفير الـصورة رقميــاً ليــتم التعامــل بهــا وتحليلــها مــن قبــل الأجهــزة الرقميــة مثــل: الكمبيسوتر وأجهسزة الروبسوت، وهنساك طسرق عديسدة لمعالجسة السصور رقميسا، وبسرامج كثيرة تقوم بهذه التقنية وأغلبها برامج مدفوعة الأجر (شرارة،٢٠١٨)

وقبد قامت الباحثية برصيد بعيض مهيارات جيميب لإنيشاء ومعالجية البصور الرقميية مثل:

مهبارة استخدام أدوات التحدييد كمهبارة رئيسهة يتفيرع منهيا مهيارات فرعيية مثبل استخدام أداة تحديسد المستطيل، أداة التحديسد البيسضاوية، أداة التحديسد الحسر، أداة التحديد المقص.

كلذلك مهلارة استخدام أدوات الرسلم كمهلارة رئيلسة يتفلرع منهلا مهلارات فرعيلة مثل:

استخدام أداة الرسم اليدوى، أداة الرسم smudge tool، أداة clone tool.

أيضا مهارات استخدام أدوات النقل مثل أداة move tool .

كما تم رصد بعض مهارات أخرى مثل:

مهرات استخدام أدواة القص مثل أداة crop tool.

 $- YA -$ 

مهارات استخدام أدوات الانعكاس مثل أداة flip tool.

مهـــارات التغـــيير في مظهـــر الـــصورة كمهـــارة رئيـــسة يتفـــرع منهـــا مهـــارات فرعية مثل:

scale، إدراج نــــص علــــى تغسيير مسساحة السصورة باسستخدام أداة tool الصورة.

أيــضا مهــارة التغـــيير والتعــديل في الــصورة باســتخدام المرشــحات كمهــارة رئيــسة يتفــرع منهـــا اســتخدام المرشــحات مثــل مرشـــح Emboss ،blur. page .super nova curl

رئيسسة يتفسرع منهسا الحفسظ داخسل المسشروع، أو حفسظ المسشروع بامتسداد خسارج البرنامج، أو تصدير الشروع.

أيبضا مهبارات التعاميل مسع الطبقيات كمهبارة رئيسية يتفيرع منهيا مهيارات فرعيــة مثــل، نــسخ الطبقــات، حــدف إحــدي الطبقــات، أعــادة ترتيــب الطبقــات لتكــوين صورة.

# ثالثًا : مسمسيسرًات السمسور السرقسمية المنتجة من خلال برنامج جيمب وبـرامج إنـشاء ومعالجة الصورالرقمية الأخرى:

لخصت دراسـة الحلفـاوي (٢٠٠٦، ٢٢٥)، ودراسـة الـشـريف (٢٠٠٨، ٢٨ – ٢٩) أهـم مـا أشـارت إليــه الدراســات والأدبيــات التربويــة في الــصورة الرقميــة، والــتي تــدعو إلى الانجــاه نحــو استخدامها كبديل عن الصورة الفوتوغرافية التناظرية وهي كما يلي:

جودتها أعلى بكثير من الصور الفوتوغرافية.

 $-19 -$ 

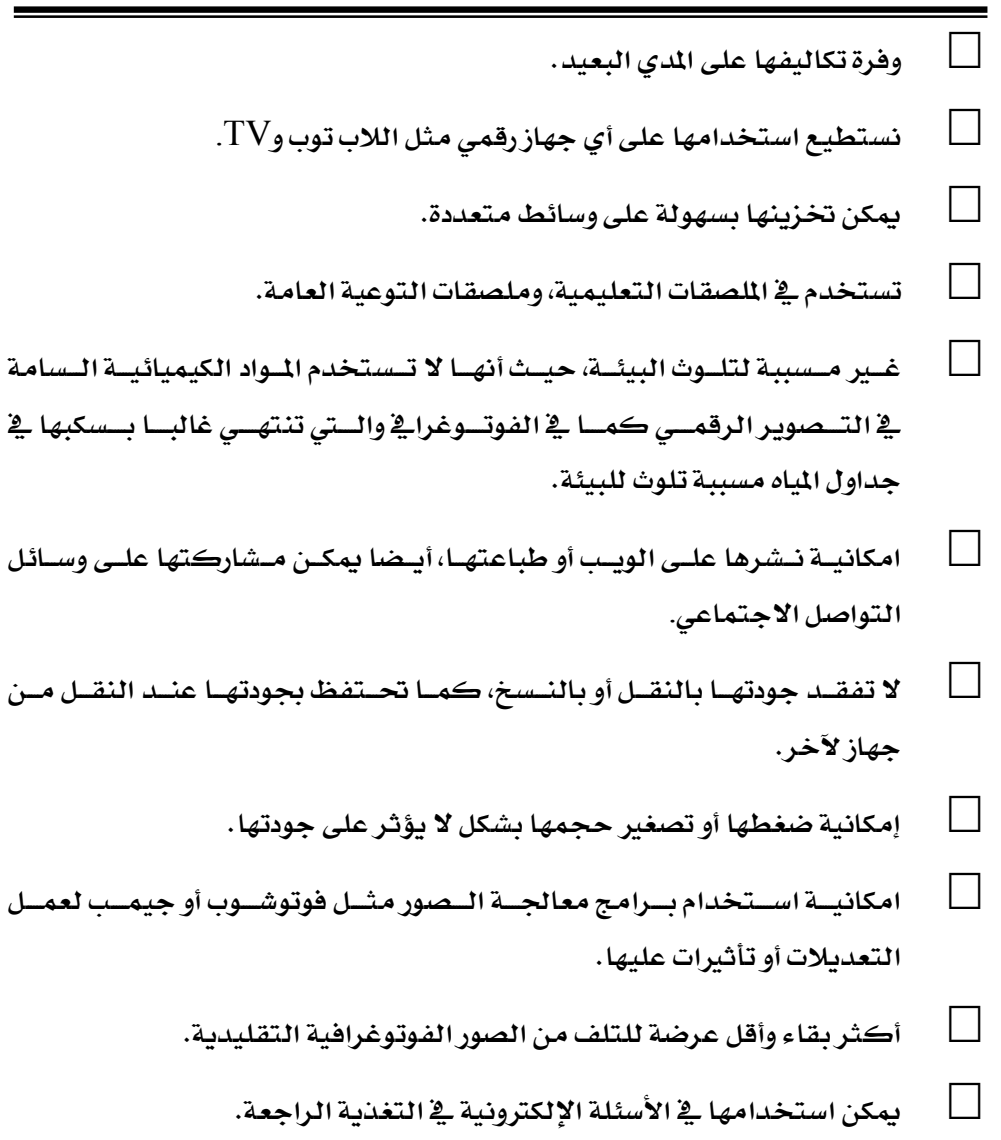

فعالية استخدام تلتولوجيا الواقع الافتراض ثلاثية الأبعاد فإ تنمية بعدنه معانات التعلما مع برنامها جيمب لدى تلاميذ الصف الأول الإصادى فعالية استخدام تتولوجيا الواقع الاقتراض للاليه الابعد و سعيه بعدين مسعد السعيد السعيد العصر المستخدم المستخدم<br>العنق الله العجدي العنصرور المدار السالمي محمد علي الفطايري المستخدمات الحمد البراهيمي

 $-\tau$ .

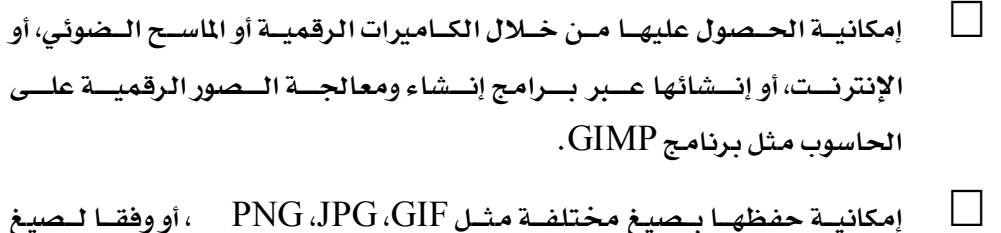

 $\rm GIMP$  أخـري داخـل بـرنــامـج التعــديل نفــسه مثــل XCF داخــل بـرنــامـج ، أو PSD داخل برنامج الفوتوشوب.

إمكانية حفظها داخل برنامج المالجة للتعديل عليها أكثر من مرة.

يمكن انتاجها يعدة طرق كما أوردها ديلي(٢٠٠٢، ٨٧) من خلال:

الماسح الضوئي — الكاميرا الرقمية — الطابعة الرقمية برامج إنشاء ومعالجة الصور الرقمية، واقتصر البحث الحالي على استخدام برامج إنشاء ومعالجة الصور الرقمية كاحدي طرق إنتاجها بصفة خاصة برنامج (GIMP).

وقد اهتمت الدراسة الحالية ببر نامج جيمب(GIMP) خاصة كأحد بـرامج إنشاء ومعالجة الصور الرقمية وهو عبارة عن برنامج مفتوح المصدر وشبيه البرنامج الشهير أدوبي فوتوشـوب وهـو يمتـاز بـسهولة اسـتخدامه ويمكننـا مـن خلالـه معالجـة الـصور بالتحكم في حجمها وجودتها وتحويل صيغة الصور لصيغ أخرى كدلك رسم صور أوشعارات وتلوينها، كما أنه برنامج يدعم اللغة العربية.

#### رابعًا : برامج إنشاء ومعالجة الصورالرقمية وإمكانياتها :

 $\Box$ 

 $\Box$ 

يقــصد بهــا بــرامج تتــيح إمكانيــة تحريــر الــصور وتعديلــها وقــصها ، وإزالــة أجبزاء منهبا غبير مرغبوب فيهبا، وتغبيير الألبوان والتبدرجات اللونيبة وتغبيير العميق اللوني ودرجة السطوع، والتحكم في التشبع اللوني والطباعة.

 $-51 -$ 

فعالية استخداج تلتولوجيا الواقع الافتراض ثلاثية الأبعاد فإ تنمية بعضه معابات التعلما مع برنامع جيمب لدى تلاميذ الصف الأول الإصادي د/ حمادة احمد ابراهيم هنة الله هج*دي* هنصور أد/سام محمد *ع*لى الفطاي*ري* 

 $(12A - 12V_1Y \cdot A \cdot \Delta)$ 

ومــن أهــم مــابميز هــذه الــبر امـج ســهولة اســتخدامها ودقتهــا، وقــدرتها علــى تصحيح الأخطاء في الصورة

ومن أمثلتها (Gimp ،Adobe photoshop).

هناك الكثير من برامج الحاسب التي تستخدم في المعالجة الرقمية للصور منها برنامج

Aoutodesk : movavi photo: Acdsee : Gimp: Photoshop  $\bullet$ .pixler

#### إمكانيات برنامج جيمب لإنشاء ومعالجة الصورالرقمية :

- $\mathcal{L}_{\mathcal{A}}$ إنتاج تصميمات معقدة يسهولة دون معاناة.
- $\Box$ تخـزين الـصور داخـل البرنـامج للتعـديل عليهـا أكثـر مــن مــرة، وبطـرق مختلفة.
- $\Box$ سيرعة استرداد واستعادة العناصير الخزنية والبتى تأخيذ امتيدادات خاصية حسب البرنامج.
- $\Box$ مسح أو تكـرار أي جـزء مـن أجـزاء الـصورة أو التـصميم كمـا يمكننـا إضـافة أجزاء للتصميم.
	- $\Box$ أمكانية الرسم الماشر وإنتاج الصورة.
	- $\Box$ وضع خلفيات مناسبة، أو تدرجات لونية للتصميم أو للصورة.

#### $-14$

#### إجراءات المعثُّ: اتبعت الباحثة الإجراءات التالية:

#### أولاً : إعداد قائمة مهارات التعامل مع برنامج جيمب لانشاء ومعالجة الصور الرقمية :

تم إعداد قائمة المهارات وفقا للمراحل الأتية:

١- [ تحديسد مسصادر اشستقاق قائمسة المهسارات الخاصسة ببر نسامج جيمسب لإنسشاء ومعالحة الصور الرقمية.

٢- ﴿ إِعْدَادِ الصَّوْرِةِ الأَوْلَيَةِ لِقَائِمِةِ الْمَارَاتِ.

٣- \_ عرض الصورةِ الأوليةِ لقائمةِ المِاراتِ على مجموعةِ من المحكمينِ.

٤- [عداد الصورة النهائية لقائمة المهارات.

#### ثانيـاً : بنـاء مـادة المالجـة التجريبيـة (الحتـوي التعليمـي مقـدمر باسـتخدامر تكنولوجيـا الواقـع الافتراضي ثلاثية الأبعاد) وضبطه :

يتمييز التبصميم التعليمي وتطبيقاتيه العمليية فج الجبال التربيوي بأهميية كبرى فخ سبيل جعـل المنظومــة التعليميــة أكثــر ضـبطا وبالتــالي العمــل الــستمر علـي تطويرهــا، وتكمــن أهميــة التــصميم التعليمــي مــن خــلال عــدة ملامــح بمكــن إبحازها من خلال الآتي:

علــم التــصميم التعليمــي يــسعى للــربط بــين الأفكــار والمبــادئ النظريـــة والجسال العملسي التطبيقسي، حيسث أنسه العلسم السذي يمشسل حلقسة الوصسل بسين النظريـات والتطبيقـات وبدونــه لــن يكــون للنظريــات نفــع ملمــوس، كمــا لــن يكــون للتطبيقات قيمة تنكر .

 $-77 -$ 

فالتسصميم التعليمسي ينظر إلى مكونسات العمليسة التعليميسة بأنهسا كسل متكامـــل، بحيـــث يـــسعى إلى تنظـــيم محتوياتهـــا والـــتحكم في عملياتهـــا وإنجـــاز  $( \mathsf{y} \cdot \mathsf{y} \cdot \math$ 

تم الاطلاع علـى العديـد مـن النمـاذج الـتي تناولـت التـصميم التعليمـي، وقـد اختـارت الباحشــة نمــوذج (ADDIE) (عزمـــى،٢٠١٣) حيــث يـتــضمن الجيــد مــن هــذا النمــوذج استمرا راهتمنام المتعلمين وإشارة دافعيتهم نحبو الستعلم كمنا أنسه يحتنوي علنى جميع العمليات المتضمنة في النماذج الأخرى والذي يتمثل في:

#### ١- مرحلة التحليل:

وتتضمن هذه المرحلة الخطوات التالية:

أ– تحديد مشكلة الدراسة موضوع البحث وتقدير الاحتياجات:

وهـي مـشكلة تعليميــة معينــة بــرزت مــن خــلال ضـعف مــستوى مهــارات إنــشاء ومعالجية البصور الرقميية ليدي تلامييذ البصف الأول الإعبدادي مميا يتطلب ضيرورة البحث عن حلول لهذه الشكلة من خلال تنمية هذه المارات.

ب–۔ تحدید الهدف العام من محتوی البر نامج:

ويتمشىل الهسدف العسام للبرنسامج فسي تنميسة بعسض مهسارات التعامسل مسع برنامج جيمب لإنشاء ومعالجة الصور الرقمية للدى تلاميلا المرحلية الإعداديية ملن خــلال تكنولوجيــا الواقـــع الافتراضـــى وقــد نبـــع هــدا الهــدف مــن تقــدير احتياجــات تلاميذ الصف الأول الاعدادي.

جـ- تحديد خصائص المتعلمين:

حيث تم فيها تحديد خصائص الفئة المستهدفة وهم تلاميذ الصف  $-76$ 

الأول الإعسدادي، وتسشتمل هسذه الخسصائص علسي : الخسير إت السسابقة، خسصائص مهارية مما يُيسر عملية تصميم البرنامج.

العمــر ١٢ عــام أو يزيــد؛ الخــبرات الــسابقة في الكمبيــوتر : بعــض مهــارات التــشغيل؛ مستوى اجتماعي واقتصادي: منخفض ومتوسط.

- د- هيباغة الأهداف التعليمية.
- هـ- اختيار المحتوى التعليمي للبرنامج:

تم القيسام بسالاطلاع علسى الكتسب والمراجسع والدراسسات والبحسوث المرتبطسة بموضــوع البر نــامـج، وذلــك لتحديــد المحتــوى الــذي سيتــضمنه البر نــامـج، وقــد روعــى عند تحديد المحتوى التعليمي ما يلي:

- اختيسار المحتسوي والمعلومسات الأساسسية المرتبطسة بموضسوع الستعلم، حيسث تم تحديسد المحتسوي العلمسي المتمشسل فج الوحسدة الثانيسة بعنسوان (إنسشاء ومعالجسة البصور والمتمثلية في برنيامج جيميب لإنيشاء ومعالجية البصور الرقميية ) المقبرر عليي تلاميسن السصف الأول الإعسدادي بالفسصل الدراسسي الأول ٢٠٢٠ - ٢٠٢١ وذلسك للمبررات الأتية:

- يمكــن تدريـــسها افتراضـــيا مـــن خـــلال برنـــامج مقـــدم بتكنولوجيـــا الواقـــع الافتراضي.
- زمـن تدريـسها كـبير مقارنــة بوحـدات الكتــاب ممــا يقــدم لنــا إمكانيــة التحقــق مـن فعاليــة اســتخدام تكنولوجيــا الواقــع الافتراضــى ثلاثيــة الأبعــاد \_2 تنميــة بعض مهارات التعامل مع برنامج جيمب لإنشاء ومعالجة الصور الرقمية.
	- ملائمة المحتوى لقدرات التلاميذ ومستواهم.

فعالية استخداج تلتولوجيا الواقع الافتراض ثلاثية الأبعاد فإ تنمية بعضه معابات التعلما مع برنامع جيمب لدى تلاميذ الصف الأول الإصادي د/ حمادة احمد ابياهيم هنة الله هجدى هنصور أد/ سلم محمد على الفطايرى

- ملائمــة المحتــوى للمــستحدثات في مجــال إنتــاج المـواد التعليميــة باســتخدام الكمبيوتر وتكنولوجيا الواقع الأفتراضي .
	- و- وصف بيئة التعلم:

يعتبر التعلم مئن خلال بئرامج الكمبيئوتر أينا كانت طريقية المعالجية أحيد است راتيجيات الستعلم السذاتي، لسذا يسسير المستعلم في دراسية البر نسامج وفيق قدراتيه واستعداداته، ومحاولــةً مــن الباحثــة لــشد إنتبــاه المتعلم قــدمت المحتــوى التعليمــى بتكنولوجيسا الواقسع الافتراضيي مسن خسلال فسصل جوجسل الإفتراضيي وأنسشطة تفاعلية واختبار إلكتروني.

#### ٢- مرحلة التصميم :

- تحديسد الأهسداف الإجرائيسة بنساء علسى أهسداف كسل درس بعبسارات قابلسة للقياس ومعايير الأداء الناجح بكل هدف (الاختبار وبطاقة الملاحظة) وتحديد التقويم الماسب لكل هدف.
	- إعداد السيناريو :

وهــــو وصــــفٌ تفــــصيلي للـمــــشاهد ســـــواء كانـــت محتــــوي مكتــــوب، و اللوحــــات والرسومات، وكذلك الصوت والمؤثرات الصوتية والموسيقي .

#### 2- مرحلة التطوير:

مرحلية ترجمية عمليية التيصميم مين الخططيات واليسيناريوهات إلى المواد التعليميــة الحقيقيــة، وبعــد الانتهــاء مــن إعــداد الــسيناريو في صــورته النهائيــة، بــدأت مرحلة تسأليف وإنتساج مكونسات الموقسف التعليمسي كمسا يستم فيسه تطسوير التعلسيم وكل الوسائل التعليمية التي تستخدم فيه وأي مواد أخرى داعمة.

 $-177$
وتضمنت مجموعة من الخطوات تُغطي ما يلي:

تجميــع الوســـائط التعليميـــة المختلفـــة ســـواء كانــت لفظيـــة، أو غــير لفظيـــة ( كالنصوص المكتوبة، والصور الثابتة، ولقطات الفيديو ) اللازمة.

تجهيــز وإنتـــاج الوســـائط المطلوبــة مـــن خـــلال تجهيـــز مـــا هـــو مطلـــوب مـــن الوسائط التي اشتملت علي

## كتابة النصوص <del>:</del>

Microsoft Word الـتي ســتظهر علــي شاشــة البرنـــامج الكمبيــوتري، وروعــي \_فـّ إعــداد النــصوص مــا تم توصـــيفه بالـــسيناريو، مـــن حيـــث: نـــوع الخـــط وحجمـــه فـــى العنـــاوين الرئيـــسة والضرعية.

إعداد الصور الثابتة :

 SnagIt  إدخالهــا علــي برنــامـج إعــداد الــصور GIMP وإجــراء التعــديلات اللازمــة مــن تقطيـــع وإضافة تلميحات مختلفة مثل الأسهم والدوائر للتركيز على النقاط الهمة.

## إعداد لقطات الفيديو:

 A-z screen recorderSnagIt المصارة التسي تسؤدي بالسصوت والسصورة وإجسراء التعسديلات اللازمسة مشسل: حسدف أي Quick time player

- ٣٧ -

فعالية استخداج تلتولوجيا الواقع الافتراض ثلاثية الأبعاد فإ تنمية بعضه معابات التعلما مع برنامع جيمب لدى تلاميذ الصف الأول الإصادي دا حمادة احمد ابراهيم  $g_{\lambda}$ منة الله مجدى منصور أد/ سامى محمد على الفطاير

## إنتاج مادة المعالجة:

تهستم هسنه الخطبوة بالتنفيسا الفعلسى للسسيناريو عسن طريسق دمسج الوسسائط الـسمعية والبـصرية معــاً باسـتخدام برنــامج POWEPOINT ، حيــث يتميــز هــذا البرنسامج بسهولة الاستخدام، وتسوفيره للعديسد مسن الأدوات، والأيقونسات البسصرية، والتفاعـل مــع جميــع عناصــر الوســائط المختلفــة مــن نــصوص، وموســيقى ومــؤثرات صوتية، وصور ثابتة، صور ثلاثية الأبعاد، ومقاطع فيديو، وغيرها من العناصر.

### اعداد الشاشات :

حييث استخدمت الباحثية اللغيتين اللفظيية وغيراللفظيية، فاللغية اللفظيية تمثلــت فج النــصوص المعروضـــة علــي الــشاشة ومقـــاطـع الفيـــديو؛ أمــا غير اللفظيــة فتمثلت في الصور والرسومات والمؤثرات الحركية التي تجذب انتباه التلاميذ.

## تَّالثَّاً : إعداد أداتـى الدراسة وضبطهما :

قامت الباحثة ببناء وضبط الأدوات الآتية:

١- اختبــار تحــصيل الجوانــب المعرفيــة المرتبطــة بــبعض مهــارات التعامــل مـــع برنسامج جيمسب لإنسشاء ومعالجسة السصور الرقميسة لتلاميسن السصف الأول الاعدادي.

٢- [ بطاقـــة ملاحظـــة أداء تلاميــــذ الـــصف الأول الإعـــدادي لـــبعض مهـــارات التعامل مع برنامج جيمب لإنشاء ومعالجة الصور الرقمية .

## ۱- الاختبار التحصيلي:

ية ضـــوء أهـــداف المحتـــوى التعليمـــى للوحـــدة ( برنـــامـج جيمـــب لانـــشاء ومعالجسة السصور)، وقائمــة المسـارات المعــدة مـــن قيسل الباحثــة تم تــصميم وبنـــاء  $\tau \wedge -$ 

اختبــار تحــصيلى مــن النــوع الموضــوعى، وقــد مــر الاختبــار التحــصيلى بــالخطوات الأتية:

- <sup>1</sup> تحديد الهدف من هذا الاختبار .
- <sup>7</sup>- تحديد المحتوى الدرا*سي م*وضع الاختبار.
- ٣- اعــداد جــدول المواصــفات ( جــدول التخطــيط والــذي يتكــون مــن بعــدين : البعــد الأول: الموضــوعات الــتي يتــألف منهــا المحتــوي الدراســي. امــا البعــد الثاني: الأهداف التعليمية المرتبطة بهذا المحتوى.

## جدول(١)

## جدول مواصفات الاختبار التحصيلي للجانب العرفي لبعض مهارات التعامل مع برنامج جيمب لإنشاء ومعالجة الصورالرقمية

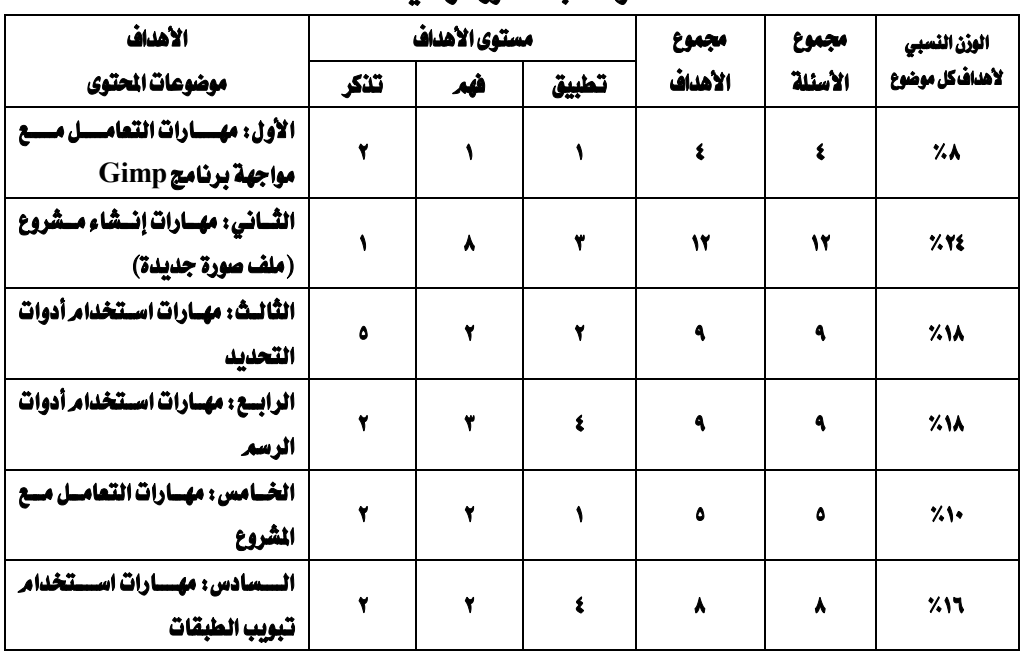

 $-14 -$ 

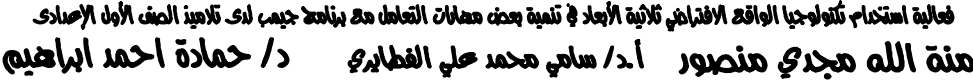

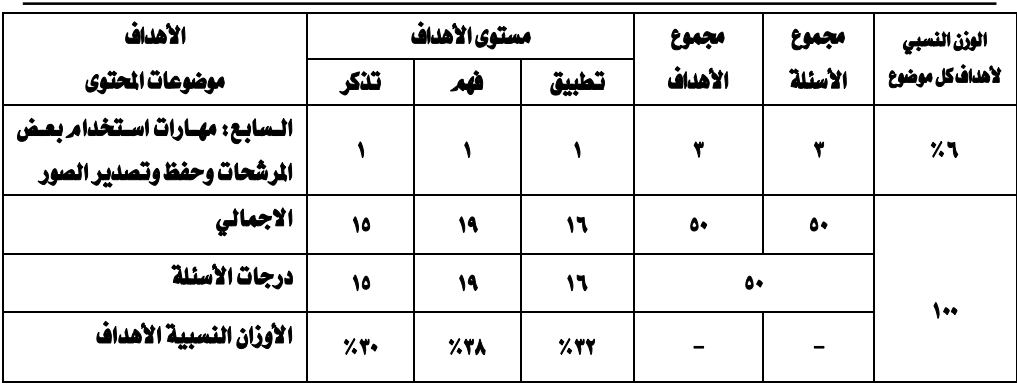

ثم قامت الباحثة بالآتي:

- <sup>1</sup> تحديد شكل الاسئلة التي يتضمنها الاختبار.
	- أسئلة الاختيار من متعدد:

يتضمن هـذا النــوع جميــع مـزايــا الاختبــارات الموضــوعية بـالإضــافة إلى أنــه يمكــن مــن قياس جميع الأهداف التربوية من فهم، وتحليل، وتركيب وتفسير، وتقويم.

## - أسئلة الصواب والخطأ:

وُجِــد أن تلــك النوعيـــة مـــن أنـــسب أنـــواع الاختبـــارات التحـــصيلية، لأنهـــا تقسيس بكفساءة النسواتج البسسيطة للستعلم وتتميسز بوضسوح الأسسئلة وسسرعة تصحيحها، كما تتسم بالموضوعية في التصحيح والدقة في القياس.

- ٢- وضع تعليمات الاختبار.
- ٣- كتابة الفقرات وإخراجها.
- ٤- إعداد الاختبار في صورته الأولية.

تمت صلياغة مفــردات الاختبــار لتغطــى الجانــب المعــرية للمهــارات محــل الدراســة) ، ووصيل عبدد مفتردات الاختبسار إلى (٥٠) مفتردة، (٢٥) لأستئلة الاختيسار من متعبدد ، و(٢٥) لأسئلة الصواب والخطأ .

 $-5.1$ 

٥- تــصحيح الاختبــار بعــد تقديمــه للعينـــة الاســتطلاعية المكونــة مــن (٣٠)تلميــذا ٢٠٢١/١١/٢ يقالفصل الداسي الأول من العام الدراسي ٢٠٢١/٢٠٢٠ .

- ضيبط الاختبار: للتحقيق مين اليصدق الظياهري للاختبار، وفي ضيوءِ آراء المحكمين تم إجراء التعديلات المقترحة ووضع الاختبار في صورته النهائية .

ا- التجانس الداخلي للاختبار (صدق الاتساق الداخلي) :

جدول (٢)

## معاملات الارتباط بدرجة تقييم كل عبارة والدرجة الكلية للبعد الذي تنتمي اليه

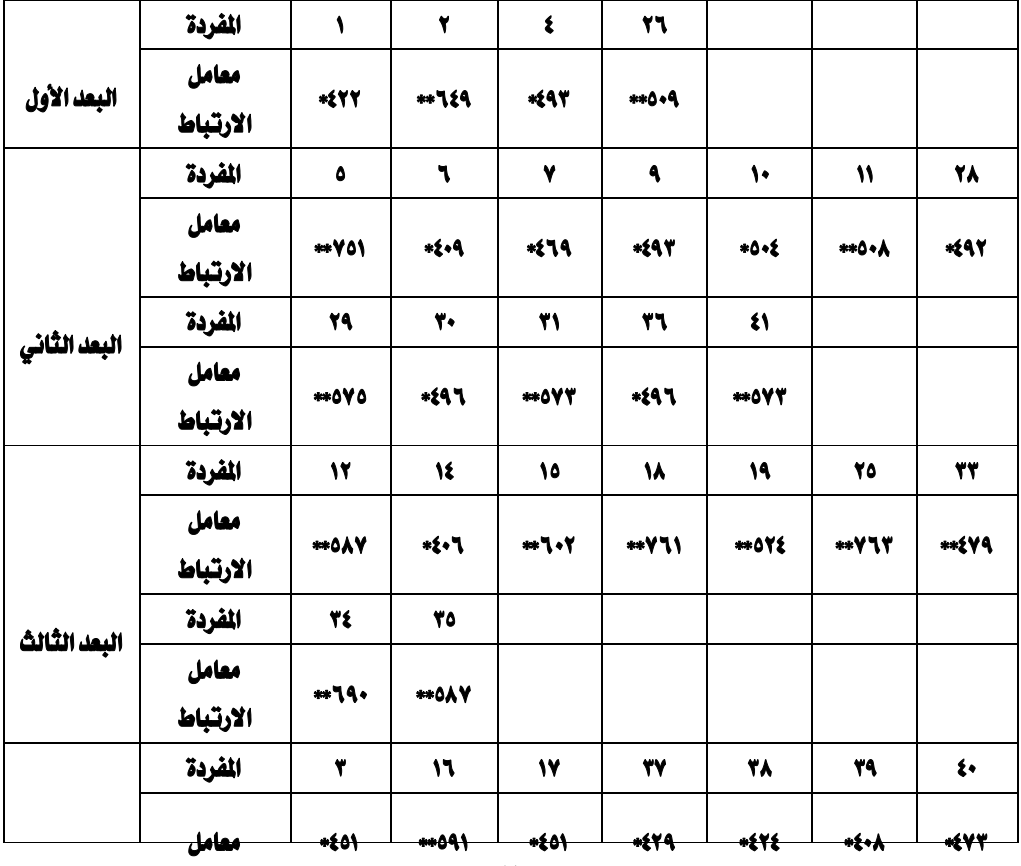

 $-51 -$ 

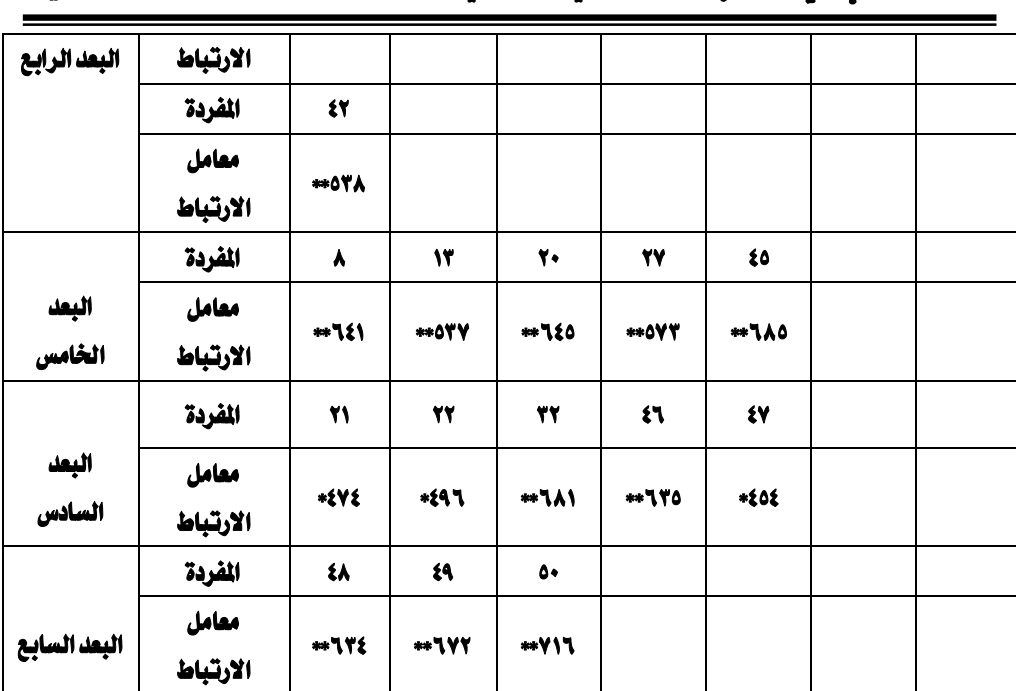

فعالية استخدام تلتولوجيا الواقع الافتراض ثلاثية الأبعاد فإ تنمية بعدنه معمارات التعامل مع برنامها جيمب لدى تلاميذ الصف الأول الإصبادى هذة الله هجد في هنجور أح/ سامي محمد على الفطاير ه لـ </ حمادة أحمد أبراهيم

حيـث يـتـضح مــن الجــدول ( ٢) وجــود معامــل ارتبــاط دال موجــب بــين جميــع

الأبعاد والدرجة الكلية للاختبار.

جدول (٢)

## يوضح معاملات الارتباط بين الدرجة الكلية لكل بعد والدرجة الكلية للاختبار

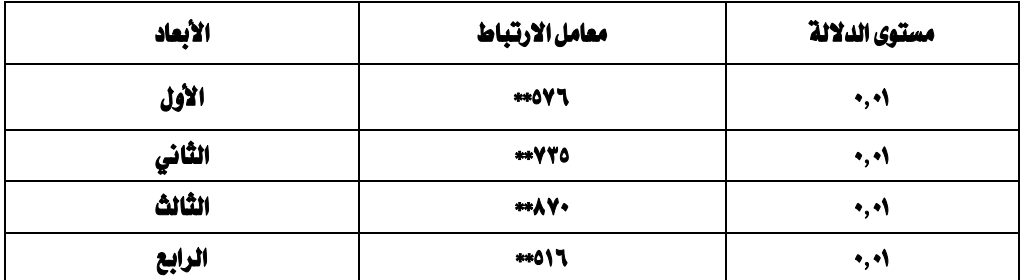

## دباسات تربوية ونفسية ( مجلة كلية التربية بالزقازيق) للمجلد (٣٨) العدد (١٢٣) الجزء الثاني ابريل ٢٠٢٣

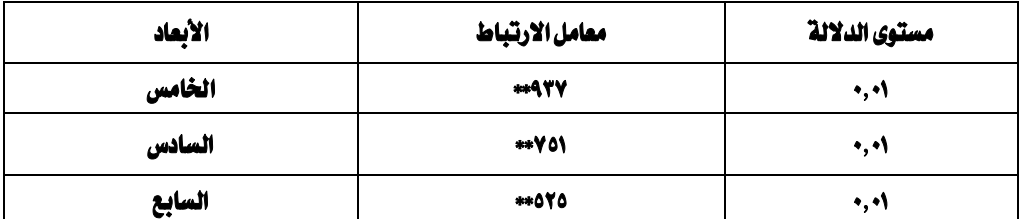

مـــن خـــلال نتـــائـج جـــدول (٢ ) الــتى أســفرت عنهـــا معـــاملات الارتبـــاط، يتــضح أنهــا جميعــا تراوحــت بــين (٩١٦، ٠,٩٣٧) وهــي جميعهــا دالــة عنــد (٠,٠١)؛ وبــنـلك يكــون الاختبار مناسب للتطبيق على عينة البحث.

# كما يلى :

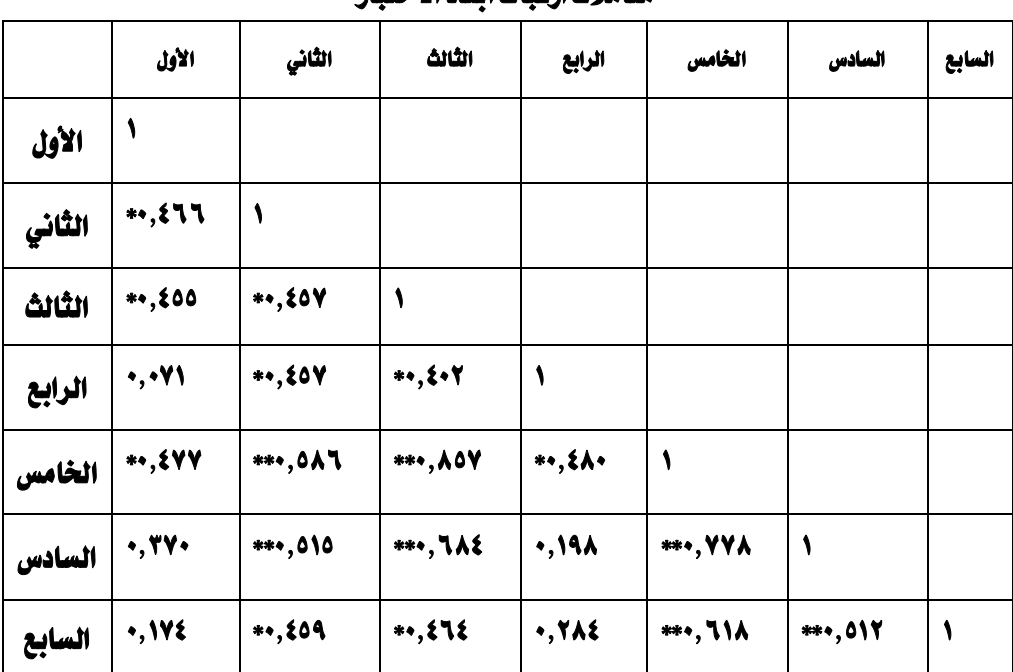

جدول (٤) معاملات ارتياط أيعاد الاختيار

فعالية استخدام تلتولوجيا الواقع الافتراض ثلاثية الأبعاد فإ تنمية بعدنه معمارات التعامل مع برنامها جيمب لدى تلاميذ الصف الأول الإصبادى 

يتضح من الجدول(٤) وجود ارتباط دال موجب الأبعاد السبعة(مهارات انشاء ومعالجة الصور الرقمية).

ثم قامت الباحثة بحساب الثبات للإختبار:

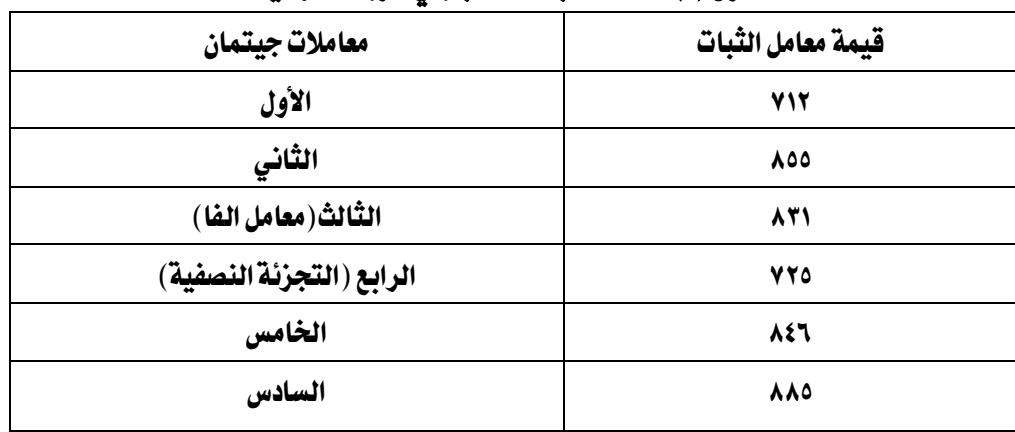

## جدول (٥) معاملات ثبات الاختبار في صورته النهائية

## جدول(٦)

## الثبات عندحنف الفردة

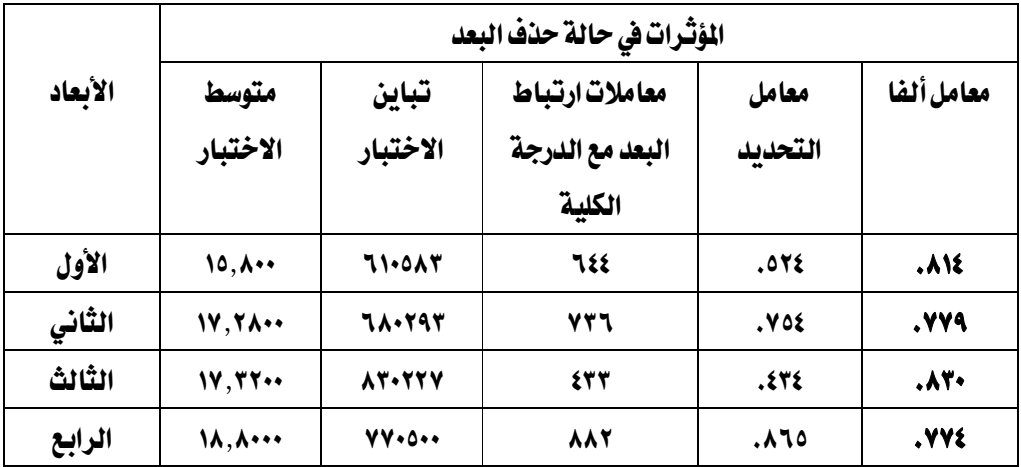

## $\epsilon$   $\epsilon$   $-$

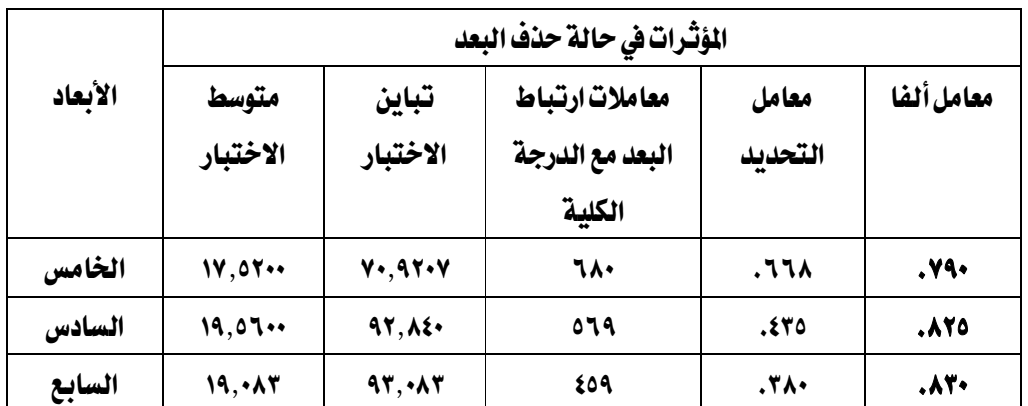

يتــضح مـــن الجــدول ( ٥) والجــدول (٦) أن الاختبــار يتمتـــع بدرجــة ثبـــات(٨٣.) وهـــي نسسية مقبولية، وأصبيحت البصورة النهائيية للاختيبار، مكبون مين سبيعة أيعياد والبتي تتمثل في سبع مهارات فرعية.

- \_ تقــدير مــدى صــعوية وســهولة الاختبــار مــن خــلال تحليــل بنــود الاختبــار بحــساب معاملات الصعوبة والسهولة والتمييز.

حساب معـاملات الـسهولة والـصعوبة لمفردات الاختبـار التحـصيلي للجانـب المعرية لمهارات انشاء ومعالجة الصور الرقمية :

| السؤال     | معامل<br>السهولة | معامل<br>الصعوبة | معامل<br>التمييز              | السؤال | معامل<br>السهولة  | معامل<br>الصعوبة | معامل<br>التمييز     |
|------------|------------------|------------------|-------------------------------|--------|-------------------|------------------|----------------------|
|            | 0,07             | ۰,٤٨             | $\bullet, \mathbf{Y} \bullet$ | 27     | $\cdot, \epsilon$ | 0,07             | $\bullet, \bullet$   |
| ۲          | .07              | $\cdot,$ it      | $\bullet, \mathbf{Y} \bullet$ | 27     | $\cdot, \cdot$    | , 77             | $\cdot, \cdot \cdot$ |
| ۳          | .07              | ۰,٤٨             | ۰,۲۰                          | 28     | $\cdot, \cdot$    | , 77             | $\cdot, \cdot \cdot$ |
| $\epsilon$ | ,07              | $\cdot,$ it      | $\qquad \qquad \blacksquare$  | 29     | ۰,٥٦              | $\cdot$ , tt     | $\cdot, \cdot$       |
| ٥          | 0۲. •            | ۰,٤٨             | ۰,۷۰                          | ٣.     | $\bullet$ , É+    | ٠,٦٠             | ۰, ۱۰                |

جدول (٧) معاملات الصعوبة والسهولة والتمييز للاختيار

 $-60-$ 

| السؤال        | معامل                    | معامل                       | معامل                         | السؤال | معامل          | معامل                       | معامل                         |
|---------------|--------------------------|-----------------------------|-------------------------------|--------|----------------|-----------------------------|-------------------------------|
|               | السهولة                  | الصعوبة                     | التمييز                       |        | السهولة        | الصعوية                     | التمييز                       |
| ٦             | $\cdot,$ Y٦              | $\cdot, \tau$               | $\bullet, \mathbf{Y} \bullet$ | 31     | ٦٤,            | $\cdot,$ 37                 | $\cdot, \cdot \cdot$          |
| ۷             | $\cdot, \cdot$           | .5.                         | $\bullet, \mathbf{Y} \bullet$ | 22     | $\bullet,$ 07  | ۰,٤٨                        | $, \lambda$                   |
| ۸             | $\cdot,$ ٤٤              | $\cdot, \circ$              | $\ddotsc$                     | 22     | ٦٤,            | , 77                        | $\cdot, \cdot$                |
| ۹             | .07                      | $\cdot,$ it                 | $\cdot, \cdot$                | ٣ź     | $\cdot, \cdot$ | $\cdot, \cdot$              | $\bullet, \mathbf{Y} \bullet$ |
| 10            | $\cdot, \lambda \cdot$   | $\cdot, \cdot$              | $\cdot, \cdot$                | 30     | ۰,٦٨           | ۰,۲۲                        | $\cdot, \cdot$                |
| M             | $\cdot, \tau$            | ۰,۲۲                        | $\bullet$                     | 37     | 0,07           | $\cdot, \xi \wedge$         | $\bullet, \bullet \bullet$    |
| 12            | $\cdot, \cdot$           | $\bullet, \epsilon \bullet$ | ٠,٧٠                          | 27     | ۰,٤٨           | $\bullet,$ 07               | $\bullet$                     |
| 13            | $\cdot, \tau$            | ۰,۲۲                        | $\cdot, \forall \cdot$        | ۳۸     | ۰,٦۰           | $\cdot, \cdot$              | $\cdot, \cdot$                |
| ١٤            | $\cdot, \tau$            | 0,22                        | $\blacklozenge$               | 29     | $\cdot, \cdot$ | ,1                          | $\bullet$                     |
| 10            | $\bullet, \circ \bullet$ | $\cdot, \xi \wedge$         | ۰,۷۰                          | ٤٠     | ٠,٦٠           | $\cdot, \cdot$              | $\bullet, \bullet\bullet$     |
| $\mathcal{N}$ | $\cdot, \tau$            | , 77                        | $\bullet, \mathbf{Y} \bullet$ | ٤١     | $\cdot$ , {{   | $\ddotsc$                   | $\cdot, \cdot$                |
| 17            | .71                      | ., 27                       | $\bullet, Y \bullet$          | ٤٢     | .,72           | ۰,۲۸                        | ۰,۲۰                          |
| ١A            | $\cdot, \tau$            | , 77                        | $\bullet, \mathbf{Y} \bullet$ | ٤٣     | ۰, ٦٨          | $, \mathbf{y}$              | $\cdot, \cdot$                |
| 19            | .07                      | $\cdot,$ it                 | $\cdot, \wedge \cdot$         | ź٤     | $\cdot, \cdot$ | ,1.                         | $\cdot, \cdot$                |
| 20            | $\cdot, \circ \tau$      | ۰,٤٨                        | $\cdot, \cdot$                | ٤٥     | ٦٤,            | ۰,۳٦                        | ۰,۲۰                          |
| 21            | 0,07                     | ۰,٤٨                        | ۰,۱۰                          | ٤٦     | <b>*,72</b>    | ۰,۲۸                        | ۰,۲۰                          |
| 22            | $\cdot, \tau$            | $\cdot,$ 3                  | $\cdot, \forall \cdot$        | ٤Y     | ,01            | $\cdot, t$                  | $\bullet, \mathsf{V} \bullet$ |
| 27            | $\cdot, \tau$            | ۰,۲٦                        | ۰,۲۰                          | ٤٨     | ۰,٤٨           | 0,02                        | ۰,۲۰                          |
| 22            | ٦٤,                      | ۰,۲٦                        | ۰,۱۰                          | ٤٩     | ۰, ٦٨          | $\bullet, \Upsilon\Upsilon$ | ۰,۷۰                          |

فعالية استخدام تلتولوجيا الواقع الافتراض ثلاثية الأبعاد فإ تنمية بعدنه معانات التعامل مع برنامه جيمب لدى تلاميذ الصف الأول الإصبادى هنة الله هجدي هنصور أد/ سامي محمد حلي الفطايري د/ حمادة احمد ابراهيم

 $-57 -$ 

دباسات تربوية ونفسية ( مجلة كلية التربية بالزقازيق) للمجلد (٣٨) العدد (١٢٣) الجزء الثاني ابريل ٢٠٢٣

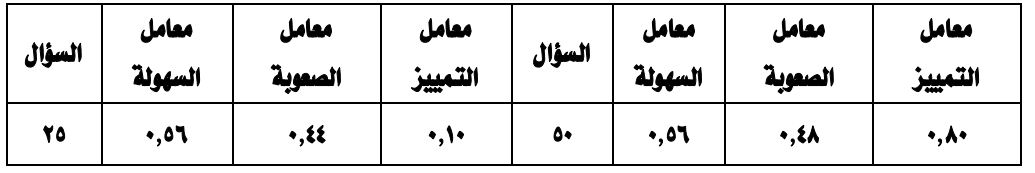

عدد الأسئلة السهلة عدد الاسئلة الصعبة عدد الاسئلة المتوسطة صفر صفر  $\sim$ 

حيسث أن الهسدف مسن حسساب معساملات السسهولة والسصعوبة لمفسردات الاختبسار هسو حسنف المفردات متناهيسة السسهولة ؛ والستى يبلسغ معامسل سسهولتها ٠٫٩ فسأكثر و المضردات المتناهيسة في السصعوية ، والستى يبلسغ معامسل صسعويتها اقسل مسن ٠,٠١ .(السسيد  $(771.1999)$ 

وذلــك في ضـــوءِ النتـــائج الـــتي أســـفرت عنهـــا النتـــائج الاســـتطلاعية للاختبـــار وبحسبات معاميل اليسهولة لكيل مفيردة مين معاميل التحيصيل وجيد ان اقيل معاميل ســهولة بلـــغ ٤٠.٠ في المفــردات (٥ ، ١٤ ،١٩ ) وان اكــبر. معامــل ســهولة هـــو ٨٠ في المفــردة رقيم (١٠) ، وهيده النتسائج في حيدود المسموح ب4 لقبيول المضردة وتبضمنها في الاختبيار  $(141.194.1404)$ 

أمسا حسساب معساملات التمييسز لمفيردات اختبسار تحيصيل مهسارات توظييف الميصادر الرقميــة، هــو معرفــة قــدرة كــل مضـردة مــن مضـردات الاختبــار علــى التمييــز بــين الأداء المرتفسع والأداء المنخفض لأفيراد مجموعية التجريسة الاستطلاعية ، وقيد تم حسباب قــدرة المفــردة علــى التمييــز باســتخدام معادلــة معامــل تمييــز المفــردة ؛ حيــث (تعتــبر قدرة المفردة غير مميزة اذا قل معامل التمييز لها عن (٠,٢).(أبوعلام، ١٩٩٨، ٢٤٦).  $(20.49.79.79.79.72)$ 

 $2V -$ 

فعالية استخداج تلتولوجيا الواقع الافتراض ثلاثية الأبعاد فإ تنمية بعضه معابات التعلما مع برنامع جيمب لدى تلاميذ الصف الأول الإصادي  $\alpha$  aio  $\beta$  aio  $\alpha$  and  $\alpha$  is  $\alpha$  and  $\alpha$  and  $\alpha$ د/ حمادة احمد ابياهيم

## ثانيًا : بطاقـة ملاحظـة أداء تلاميـدْ الـصف الأول الإعـدادي لـبعض مهـارات التعامـل مـع برنـامج جيمب لإنشاء ومعالجة الصورالرقمية :

قامت الباحثة بإعداد بطاقة الملاحظة وفقا للخطوات التالية:

- تحديد الهدف من بطاقة الملاحظة:
- تحديد الأداءات التي تضمنتها بطاقة الملاحظة:
	- التقدير الكمى لبطاقة الملاحظة.

فأداء المهارة لا يحتمل وجود تدرج للأداء أفضل من التدرج التالي:

- أدى المهارة بشكل صحيح = درجتان.
- أدى المهارة إلى حد ما = درجة واحدة.
	- لم يؤدي المهارة = صفر.
		- تعليمات بطاقة الملاحظة:

تم مراعــاة أن تكــون تعليمــات بطاقــة الملاحظــة واضــحة، ومحــددة، مــن خــلال تحديــد المهـام المطلوبــة مــن قبــل القــائم بعمليــة الملاحظــة حتــى يــسهل اســتخدامها لــذا يتوجب عليه

- قراءة التعليمات كاملة قبل الاستخدام .  $\overline{a}$
- مراجعة المارات وقراءتها بدقة فائقة للقيام بتنفيذها.
- إعطاء التلميذ الورقة الخاصة بالمارات المطلوبة منه. ضبط بطاقة الملاحظة:

يهــدف ضــبط البطاقـــة إلى التأكــد مـــن صـــلاحيتها للتطبيـــق ومناســبتها لعينـــة الدراســة، مــن هنــا تم التحقــق مــن صــدق الظــاهـري للبـطاقــة، مــن خــلال عرضــها علــي مجموعة من السادة المحكمين، وحساب ثباتها.

 $-5\lambda$  -

|                     |                 | يوضح ارتباط الهارات الفرعية بالهارات الرئيسية التابعة لها. |                             |                         |                  |              |              |                           |                 |
|---------------------|-----------------|------------------------------------------------------------|-----------------------------|-------------------------|------------------|--------------|--------------|---------------------------|-----------------|
| المهارة             | الفردة          | ١                                                          | ۲                           | $\overline{\mathbf{r}}$ | $\pmb{\epsilon}$ |              |              |                           |                 |
| الرئيسية<br>الأولى  | معامل الارتياط  | $+144$                                                     | 737                         | *YEA                    | ۸۱۹*             |              |              |                           |                 |
|                     | المهارة الفرعية | $\pmb{\delta}$                                             | ٦                           | ٧                       | ٨                | ٩            | ١.           | $\boldsymbol{\mathsf{N}}$ | 17              |
| المهارة             | معامل الارتباط  | ****                                                       | *źY٩                        | ** 077                  | $*5$             | *{9A         | *****        | *****                     | <b>** Y 4 Y</b> |
| الرئيسية            | الهارة الفرعية  | $\mathbf{Y}$                                               | 18                          | 10                      | $\mathbf{M}$     |              |              |                           |                 |
| لثانية              | معامل الارتباط  | $+1$                                                       | $F - 9 =$                   | ** 770                  | $+11A$           |              |              |                           |                 |
|                     | المهارة الفرعية | 17                                                         | 18                          | 19                      | ۲۰               | ۲١           | 22           | 23                        | ٢٤              |
| المهارة             | معامل الارتياط  | 737                                                        | *****                       | ** 107                  | *****            | #091         | $+10+$       | *****                     | *&&O            |
| الرئيسية            | المهارة الفرعية | 70                                                         |                             |                         |                  |              |              |                           |                 |
| الثالثة             | معامل الارتباط  | $*$ $\xi$ $\xi$                                            |                             |                         |                  |              |              |                           |                 |
|                     | المهارة الفرعية | 77                                                         | 27                          | ٢٨                      | 29               | $\mathbf{r}$ | 31           | 37                        | 37              |
| المهارة             | معامل الارتباط  | $*7YY$                                                     | =730                        | *&01                    | ** 107           | •۷۱+         | <b>**Y\*</b> | <b>787**</b>              | <b>**Y*9</b>    |
| الرئيسية            | المهارة الفرعية | ٣٤                                                         |                             |                         |                  |              |              |                           |                 |
| الرابعة             | معامل الارتباط  | $-409$                                                     |                             |                         |                  |              |              |                           |                 |
| المهارة             | المهارة الفرعية | 70                                                         | 37                          | <b>TY</b>               | ٣A               | 39           |              |                           |                 |
| الرئيسية<br>الخامسة | معامل الارتياط  | *****                                                      | <b>**9٤٢</b>                | <b>*41A</b>             | *****            | *****        |              |                           |                 |
| المهارة             | المهارة الفرعية | $\ddot{\bullet}$                                           | $\bullet$                   | ٤٢                      | ٤٣               | $\mathbf{t}$ | $\epsilon$   | $\mathbf{t}$              | ٤Y              |
| الرئيسية<br>السادسة | معامل الارتياط  | ** 400                                                     | $\ast \mathbf{\mathcal{E}}$ | $*$                     | *źYA             | ****         | $+144$       | <b>****</b>               | mys.            |
| المهارة             | المهارة الفرعية | ٤٨                                                         | $\ddot{\mathbf{A}}$         | ٥٠                      |                  |              |              |                           |                 |
| الرئيسية<br>السابعة | معامل الارتباط  | *źźA                                                       | <b>**</b> Y4+               | ****                    |                  |              |              |                           |                 |

جدول(۸)  $\overline{a}$ .<br>Lihat mengenai ke ke ke k  $\overline{1}$  $\overline{a}$  $\mathbb{R}^2$ 

 $-59-$ 

فعالية استخداج تلتولوجيا الواقع الافتراض ثلاثية الأبعاد فإ تنمية بعضه معابات التعلما مع برنامع جيمب لدى تلاميذ الصف الأول الإصادي هنة الله هجدي هنصور أح/ سامي محمد على الفطايري د/ حمادة أحمد أبراهيم

مـن خــلال النتــائج الـتي أســفرت عنهــا معــاملات الارتبــاط في الجــدول (٨) يتــضح ان جميع معــاملات الارتبــاط تــتراوح بــين (٤٠٢ ، ١٠٩٤٢) وهــي جميعهـا دالــة عنــد مــستوى  $( \cdot, \cdot \cdot \cdot \cdot \cdot \cdot )$ 

وبالتبالي فبإن عبيارات البطاقية تتجبه لقيباس درجية كل مهيارة مين المهيارات الرئيسية لبطاقية ملاحظية انسشاء ومعالجية اليصور الرقميية ولتحدييد ميدى اتسباق المهيارات الرئيسسية ، والدرجسة الكليسة لبطاقسة ملاحظسة مهسارات انسشاء ومعالجسة السصور الرقميــة، تم حـساب معــاملات الارتبــاط بــين درجــة كــل مهــارةٍ رئيــسية ، والدرجــة الكلبة للبطاقة.

قـيم معــاملات الارتبــاط بــين درجــة كــل مهــارة رئيــسية والدرجــة الكليــة لبطاقــة ملاحظة انشاء ومعالجة الصور الرقمية.

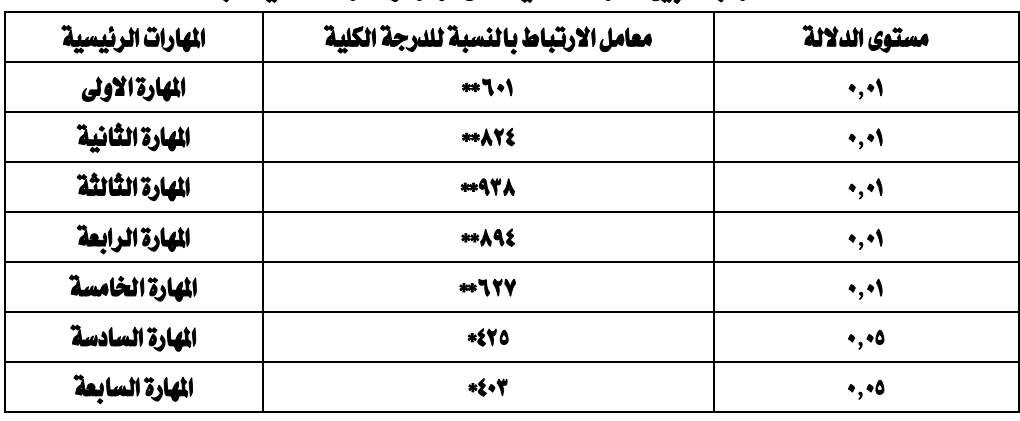

## جدول ( ۹)

## معاملات الارتباط بين الدرجة الكلية لكل مهارة والدرجة الكلية للبطاقة

حيـــث يـتـــضح مــــن جـــدول(١٥) وجـــود ارتبــــاط دال مـوجـــب بــــين الـدرجــــة الكليــــة لكـــل

مهارةٍ والدرجة الكلية لبطاقة الملاحظة.

٢- \_ حساب الثبات لبطاقة ملاحظة مهارات انشاء ومعالجة الصور الرقمية:

 $\overline{\phantom{a}}$  .  $\overline{\phantom{a}}$ 

حيث يقتصد بثبتات البطاقية أن تعطيي البطاقية نفس النتبائج تقربيًا إذا منا أعيــد تطبيقهــا أكثــر مــن مــرة علــي نفــس الأفــراد في نفــس الظــروف وقــد تم استخدام معاملات جتمان لحساب معامل شات البطاقة.

#### جدول (١٠)

## معامل ثبات بطاقة مهارات انشاء ومعالجة الصور الرقمية باستخدام معاملات جتمان

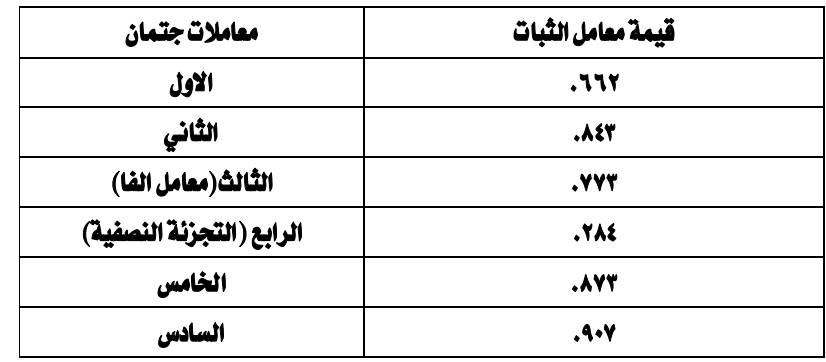

يتــضح مـــن جــدول(١٠) أن قيمـــة معامـــل الثبـــات مـــن البطاقـــة (٠,٨٣) وهـــي قيمـــة مقبولة مما يدل على ثبات البطاقة وصلاحيته.ا

## ٣- حساب ثبـات الملاحظـة الموضـوعية لبطاقـة ملاحظـة مهـارات لأنـشاء ومعالجـة الصور الرقمية:

حيث يقـصد بثبـات الملاحظـة أن تعطـى نفـس النتـائـج تقريبــا إذا مــا أعيــد تطبيقهــا مسرة أخسري علسي نفسس الأفسرإد ونفسس الظسروف وقسد تم اسستخدام أسسلوب معامسل الاتفاق بين ملاحظين مستقلين لحساب ثبات الملاحظة وهي كما يلي : أسـلوب معامــل الاتضــاق بــين ملاحظــين مــستقلين (البـاحثــة ، ملاحظــة أخــرى ) بعــد

تسدريبها علسي كيفيسة اسستخدام بطاقسة الملاحظية للمسشاركة في التطبيسق وبعسد تهيئـــة المــواد والأدوات والأجهـــزة الأزمـــة لكـــل مهـــارة تم ملاحظـــة (٢٦) تلميـــذا (أفـــراد المجموعسة الاستقطلاعية) وبعسد الانتهساء مسن عمليسة الملاحظسة تم حسساب درجسة الثبـات لكـل مهـارة مـن المهـارات الرئيـسية المكونـة لبطاقـة الملاحظـة وكـذلك حـساب  $-01$ 

فعالية استخداج تلتولوجيا الواقع الافتراض ثلاثية الأبعاد فإ تنمية بعضه معابات التعلما مع برنامع جيمب لدى تلاميذ الصف الأول الإصادي هنة الله هجدي هنصور أح/ سلم محمد على الفطاير، و/ حمادة أحمد أبراهيم

البطاقـــة ككـــل لتطبيـــق معادلـــة كـــوبر لحــساب نــسبة الاتفـــاق بــــبن ملاحظـــبن مستقلين والتي تتم من المادلة التالية:

وية هسنا الجانسب يسرى (السشهراني، الـسعيد،١٩٩٧، ٣١٦) انسه اذا زادت نسسبة الاتفساق بِينِ المُلاحظِينِ عـنِ (٧٠٪) ﴾ كل مهـارة مـن المهـارات الرئيـسية الـتي تـشملها بطاقــة الملاحظية ، دل ذليك على ارتضاع معاميل ثبيات الملاحظية، أميا اذا قلبت نيسبة الاتضاق عـن (٧٠٪) دل ذلـك علـى انخضـاض معـدل ثباتهـا ، ومـن ثـم فإنهـا تحتـاج الـي تعـديل، ويوضــح جــدول (١٧) معامــل الثبــات لكــل مهــارة مــن المهــارات الرئيــسية ، وكـــذلك حساب ثبات الملاحظة للمهارات ككل:

| ⊿ | المهارات                    | عدد الاتفاق | عدد مرات الاختلاف | نسبة الاتفاق   |
|---|-----------------------------|-------------|-------------------|----------------|
|   | Gimpالتعامل مع واجهة برنامج | 70          |                   | 97,7           |
| ۲ | انشاء مشروع (ملف جديد)      | 22          |                   | 8.48           |
| ۳ | استخدام ادوات التحديد       | 21          | ٥                 | <b>A</b> .A    |
| ٤ | استخدام ادوات الرسم         | 22          |                   | 82.7           |
| ٥ | التعامل مع المشروع          | ۲ź          |                   | 92.7           |
| ٦ | استخدام تبويب الطبقات       | 22          |                   | $\lambda$ i, l |
| ۷ | استخدام الرشحات وحفظ الشروع | ٧.          |                   | 77.9           |
|   | ثبات بطاقة اللاحظة ككل      | 107         | 70                | 87,7           |

جدول ( ۱۱ ) نسية الاتفاق بين اللاحظين (ثبات اللاحظة)

يوضــح الجــدول(١١) أن بطاقــة الملاحظــة تتــسم بثبــات الملاحظــين بنــسبة(٨٦.٣) ومــن هنا أصبحت بطاقة الملاحظة صالحة للاستخدام وفي صورتها النهائية .

# ثالثاً : إجراءات تنفيذ تجربة البحث :

## ١- التصميم التجريبي للبحث:

تم تقـــسيم عينــــة البحـــث إلى مجمـــوعتين متكـــافئتين مـــن تلاميـــذ الــصف الأول الإعدادى:

أ- المجموعة الضابطة: تدرس بالطريقة المتادة .

ب- المجموعــة التجريبيـــة: تــدرس باســتخدام تكنولوجيــا الواقـــع الافتراضــي ثلاثيــة الأيعاد.

وطبسق علسيهم أدوات البحسث قبليَّسا، وتم التسدريس للمجمسوعتين وبعسد الانتهساء منه تم تطبيق أدوات البحث بعديًا .

## ٢- التطبيق القبلي لأدوات البحث :

بعـد تأكـد الباحثــة مــن صــلاحية اســتخدام أدوات القيــاس قامـت بــالتطبيق وفقــا للمراحل الأتية:

- أ- التطبيق القبلي لبطاقة الملاحظة.
- ب- التطبيق القبلي (إلكترونيا) للاختبار. بعــد ذلـــك تم التحقـــق مـــن التوزيــــع الاعتـــدالى وتكـــافؤ المجمـــوعتين (الـــضابطة، التجريبية ): قامت الباحثــة أولا باختبــار التوزيـــع الاعتــدالي (Test of normality) للبيانــات لتحديسد النسوع الاحسصائي المناسسب للبيانسات، وتم رصسك نتسائج التطبيسق ومعالحتها إحصائياً.

### ٣- تنفيذ التجرية :

قامــت الباحثــة بتنفيــذ التجريــة بعــد الانتهــاء مــن تطبيــق أدوات الدراســة قبليــا علــي عينــة مــن تلاميــذ الــصف الأول الأعــدادي، شـم تم تنفيــذ تجريــة

 $\circ$   $\cdot$   $-$ 

#### فعالية استخداج تلتولوجيا الواقع الافتراض ثلاثية الأبعاد فإ تنمية بعضه معابات التعلما مع برنامع جيمب لدى تلاميذ الصف الأول الإصادي د/ حمادة احمد ابياهيم هنة الله هجدى هنصور أد/سام محمد على الفطايري

الدراســـة وتقـــديم المحتـــوى التعليمـــى بـاســـتخدام مـــادة المعالجـــة للعينـــة التجريبيـــة وعسددهم(٢٦) تلميسناً وتلميسنة بينمسا تم تقسديم المحتسوي التعليمسي بالطريقسة التقليدية للمحموعة الضابطة داخل الفصل وعددهم (٢٦) تلميذاً وتلميذة.

### ٤- التطبيق البعدي لأدوات البحث :

بعبد الانتهياء مين تنفييذ التجريبة قامت الباحثية بتطبيبق أدوات البحث بعبديا عليى المجمــوعتين، قامـت الباحثــة باسـتخدام مجموعــة مــن الأســاليب الإحــصائية تتناسـب مسع البحـث الحــالى في تطبيــق التجربــة وتنفيــنها وتــصحيح ورصــد درجــات التلاميــذ في الاختبار التحصيلي وفي بطاقة الملاحظة.

#### نتائج البحث ومناقشتها :

يـــشير الفــــرض الأول إلى أنـــه "لا يوجـــد فـــرق دال إحـــصائياً بـــين مـتوســط رتـــب تلاميسنا الجمسوعتين التجريبيسة والسضائطة فج اختبسار التحسصيل للجانسب المسرفي البعسدي لسبعض مهسارات التعامسل مسع برنسامج جيمسب الانسشاء ومعالجسة السصور الرقمية"

استخدمت الباحشة اختبــار مــان ويــتنى لحـساب للفــروق بــين مجمــوعتين مــستقلتين وكانت النتائج كما يلي:

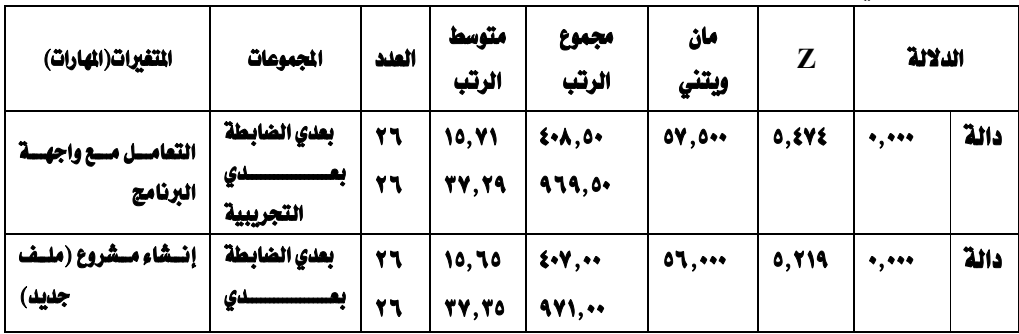

## جدول(١٢)

مان ويتني) mann-whitney( لحساب الفرق بين المجموعة التجريبية والضابطة بعد إجراء التجربة للاختبار

 $-05-$ 

# دباسات تربوية ونفسية ( هجلة كلية التربية بالزقازيق) للمجلد (٣٨) العدد (٢٦٢) الجزء الثاني ابريل ٢٠٢٣

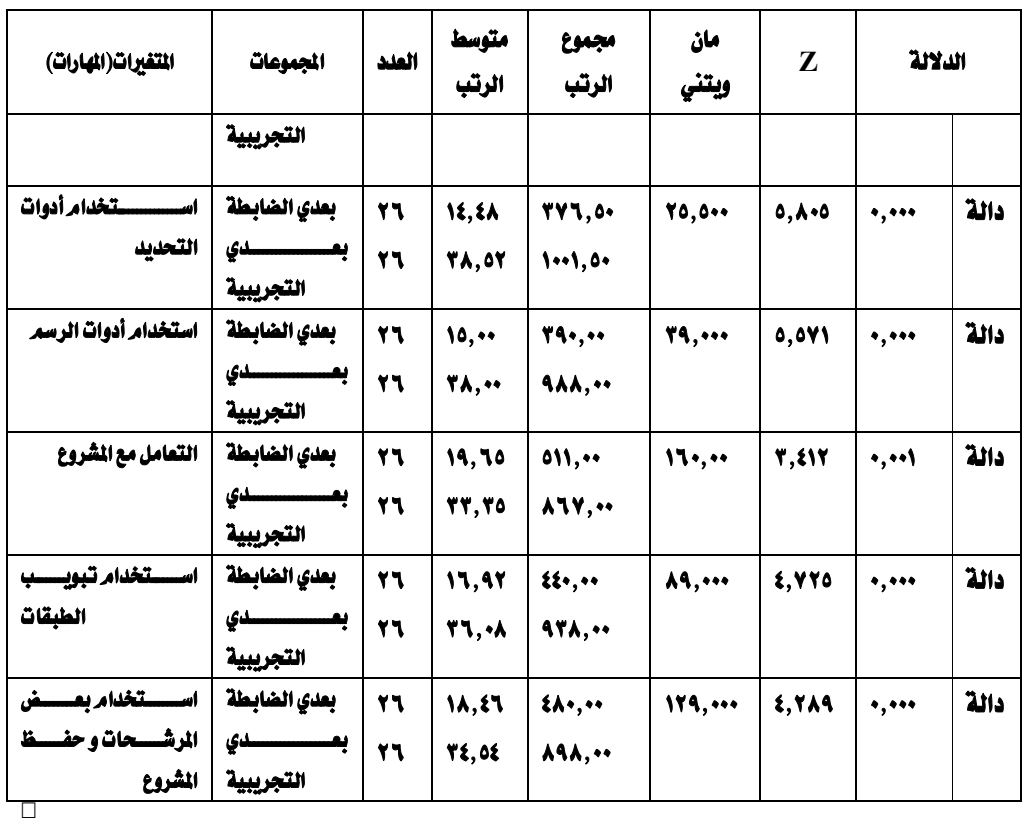

يتــضح مــن الجــدول (١٢) وجــود فــروق دالــة إحــصائياً عنــد مــستوى ٠,٠١ بــين متوســط رتــب تلاميـــد المجمـــوعتين الــضابطة والتجريبيــة في اختبـــار التحـــصيل للجانب المرية ليعض مهارات التعامل ملع برنبامج جيمب لانتشاء ومعالجية للصور الرقميسة لسصالح المجموعسة التجريبيسة، وهسنا يسدل علسى أنسه يجسب رفسض الفسرض الصفري وقبول الفرض البديل.

وتعـزو الباحثــة هــذا الفــرق إلى اســتخدام التكنولوجيــا المقترحــة ، حيــث أن تلاميسنا الجموعسة التجريبيسة درسسوا المحتسوى التعليمسي باسستخدام تكنولوجيسا

 $\sim$  00  $\sim$ 

فعالية استخدام تلتولوجيا الواقع الافتراض ثلاثية الأبعاد فإ تنمية بعض معابات التعامل مع برنامع جيمب لدى تلاميذ الصف الأول الإصادى هنة الله هجدي هنصور أد/ سلم محمد على الفطاير 2 أ حمادة أحمد أبراهيم

الواقسع الافتراضي ثلاثيسة الأبعساد؛ بينمسا درس تلاميسد المجموعسة السضابطة بالطريقة التقليدية.

يسشير الفسرض الثساني إلى أنسه"لا يوجـد أثــر لاســتخدام تكنولوجيــا الواقــع الافتراضيي ثلاثيسة الأبعسادية تنميسة بعسض مهسارات التعامسل مسع برنسامج جيمسب لانشاء ومعالجة الصور الرقمية لدى أفراد العينة التجريبية قبليا وبعديا".

جدول(١٣) (ويكلكسون) Wilcoxon لحساب الفرق بين التطبيق القبلي

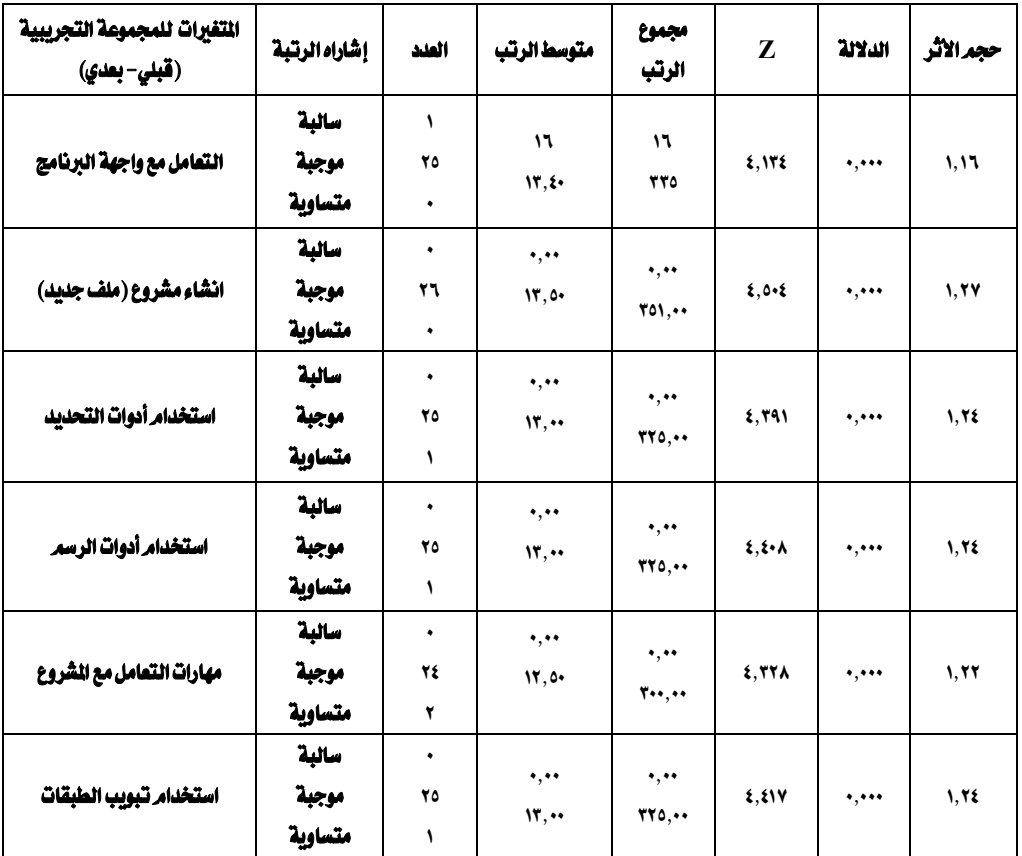

والبعدي للمجموعة التجريبية في الاختبار

# دباسات تربوية ونفسية ( مجلة كلية التربية بالزقائيق) المجلد (٣٨) العدد (١٢٣) الجزء الثاني ابريل ٢٠٢٣

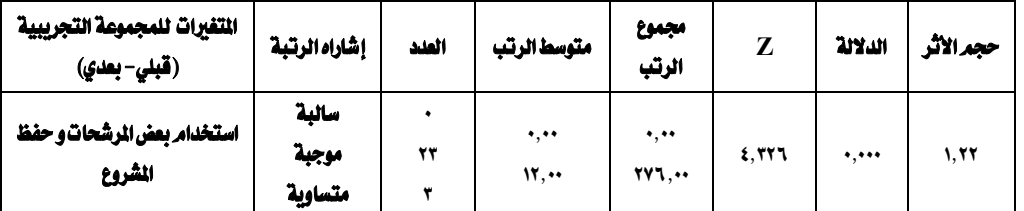

ويتبضح مين الجيدول (١٣) وجبود فيروق دالية إحتصائياً عنيد مستوى دلالية (٠,٠١) يبين متوســط رتــب تلاميــد المجموعــة التجريبيــة ــة الاختبــار التحــصيلى للجانــب المــرية ليعض مهارات التعامل ملع برنامج جيمب لانشاء ومعالجلة الصور الرقميلة قبليا وبعلديا، كمنا يوجلد أشير قنوى عملينا حيث حجنم الأشير كبير فيبدل ذليك علنى وجــود تــأثير جــوهرى لاســتخدام تكنولوجيــا الواقـــع الافتراضــى علــى تنميــة المهــارات محـل الدراســة، وهــذا يــدل علــي الأشـر الكـبير للتكنولوجيــا المقترحــة \_2 تنميــة المــارات محسل الدراســـة؛ حيـــث أنهـــا تـــوفر مرونـــة وتنـــوع في الوســـائل التعليميـــة والتفاعـــل والنقساش وسيهولة تبسادل المعلومسات بسين التلاميسذ حيسث الستعلم التلقسائي والماشسر للمتعلم وإزالة الخاوف من الاختبارات.

يــشير الفــرض الثالــث إلى أنــه"لا يوجـد أشـر لاســتخدام تكنولوجيــا الواقــع الافتراضــي ثلاثيـة الأبعـاد في تنميـة بعـض مهـارات التعامـل مـع برنـامج جيمـب لانـشاء ومعالجـة السصور الرقميسة بسين أفسراد العينستين السضابطة والتجريبيسة في تطبيسق الاختبسار بعديا".

لاختبــار صــحة هــدا الفــرض قامــت الباحثــة بحـساب حجــم الأثــر مــن خــلال معادلــة

 $2\mathbb{Z}$ 

 $\circ$  Y  $-$ 

فعالية استخداج تلتولوجيا الواقع الافتراض ثلاثية الأبعاد فإ تنمية بعضه معابات التعلما مع برنامع جيمب لدى تلاميذ الصف الأول الإصادي هنة الله هجدي هنصور أح/ سامي محمد على الفطايري و/حمادة أحمد ابراهيم

| المتغيرات                         | حجدالاثر    |     |  |
|-----------------------------------|-------------|-----|--|
| التعامل مع واجهة البرنامج         | ۰.۰۹        | قوي |  |
| انشاء مشروع (ملف جديد)            | 1, 2        | قوي |  |
| استخدام أدوات التحديد             | 1,17        | قوي |  |
| استخدام أدوات الرسم               | 1,11        | قوى |  |
| مهارات التعامل مع المشروع         | ۰, ٦٨       | قوي |  |
| استخدام تبويب الطبقات             | .90         | قوي |  |
| استخدام بعض المرشحات وحفظ المشروع | $, \lambda$ | قوي |  |

 $\mathbf{B}$  and  $\mathbf{B}$  $\sim$  (1)  $\sim$  (1)  $\sim$   $\frac{1}{2}$ 

مـن الجـدول (١٤) يتـضح وجــود فــروق دالــة إحــصائياً وعمليــا حيـث كانـت قيمــة الأثــر كسبيرة وهسدا يسدل علسي وجسود تسأثير جسوهري لاسستخدام تكنولوجيسا الواقسع الافتراضي في تنميسة المسارات محسل الدراسية؛ حيث أن حسود الأشير(٢.) ضبعيف، (٥.) متوسط، (٨.) قوى ويظهر هنا أن حجم الأثر أكبر من (٨.) لذا فهو قوى.

وتسرى الباحثية أن استخدام تكنولوجييا الواقيع الافتراضيي ثلاثيية الأبعياد هيي البتي أحبدثت هبذا الأشر القبوى لبدى تلاميبذ المجموعية التجريبيبية مقارنية بتلاميبذ الجموعــة الـضابطة لمـا وفرتــه مــن تفاعـل وتعلــم نــشط، كــنـلك وفــرت ســهولة تبــادل المعلومات وعدم التقيد بالزمان والمكان.

يـشير الفــرض الرابــع إلى أنــه" لا يوجــد فــرق دال إحـصائياً بــين مـتوســط رتــب تلاميــد الجموعسة التجريبيسة والسضابطة فج بطاقسة ملاحظسة (تقيسيم) الجانسب الأدائسي لبعض مهارات التعامل مع برنامج جيمب بعديا".

 $\circ \wedge$   $-$ 

## جدول( ١٥)

اختبار مان وتني لحساب الفرق بين متوسط رتب تلاميذ الجموعتين التجريبية والضابطة في بطاقة تقييم الجانب الأدائي لبعض مهارات التعامل مع برنامج جيمب بعدياً

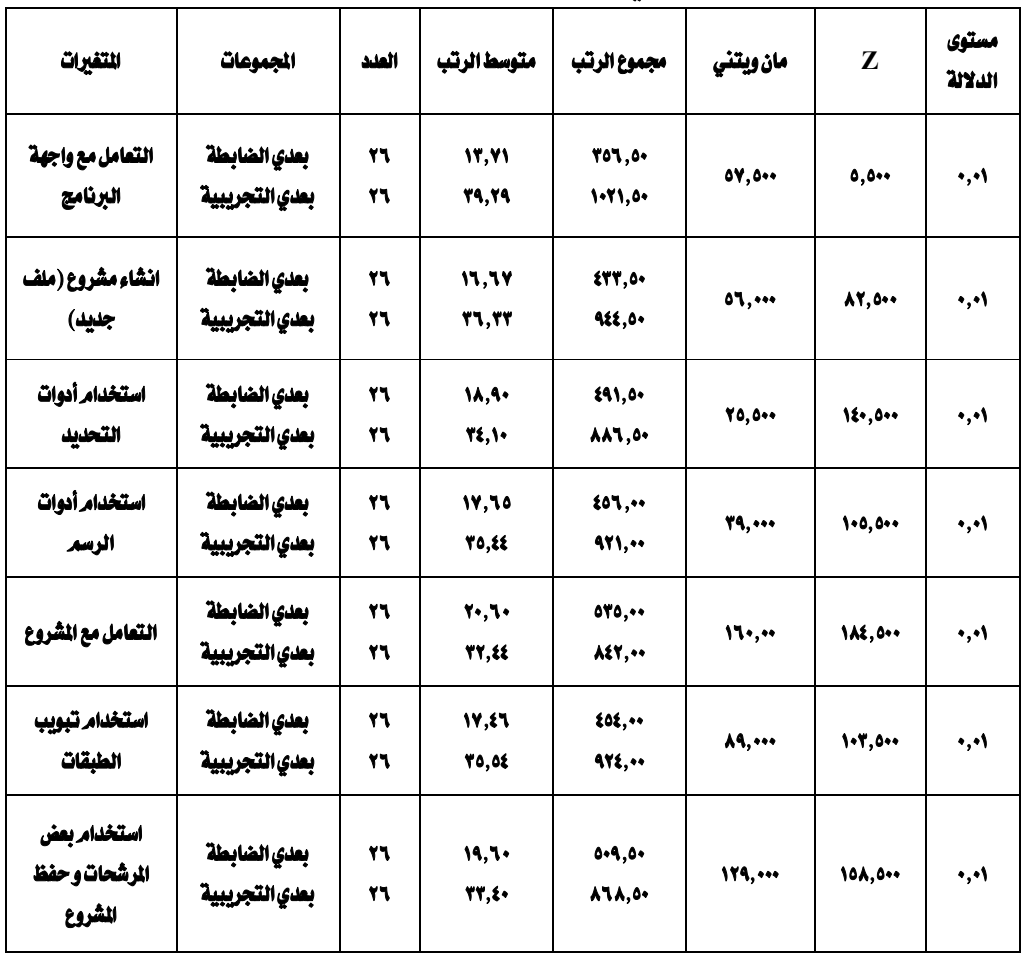

يتـضح مــن الجــدول (١٥) وجــود فــروق دالــة إحــصائياً عنــد مــستوى دلالــة (٠,٠١) بــين متوســطات رتــب تلاميــد المجمــوعتين في بطاقــة ملاحظــة (تقيــيم) الجوانــب الأدائيــة لبعض مهارات التعامل مع برنامج جيمب بعديا.

 $-09 -$ 

فعالية استخدام تلتولوجيا الواقع الافتراض ثلاثية الأبعاد في تنمية بعض معايات التعامل مع برنامع جيمب لدى تلاميذ الصف الأول الإصادي  $g_{\lambda}$ منة الله مجد منصور أد/ سام محمد على الفطاير د/ حمادة احمد ابياهيم

ممسا يسدعو إلى رفيض الفسرض السصفري وقبسول الفسرض البسديل السذي يسنص علسي وجــود فــروق دالـــة إحــصائياً عنــد مــستوى دلالــة (٠٫٠١) سبن متوســطات رتــب تلاميــد المحموعتين في بطاقة اللاحظة (التقييم)للمهارات محل الدراسة بعدياً.

وتعــزو الباحثــة هــذا الفــرق والــذي ظهــر لــصالح المجموعــة التجريبيــة أن اســتخدام تكنولوجيــا الواقـــع الافتراضــي ثلاثيــة الأبعــاد بمــا تحتــوي عليــه مــن مكونــات الــتعلم الإلكترونسي الستعلم النسشط الستعلم الفعسال والستعلم المستمر ومكونساتهم مسن استخدام الوسائط المتعددة كالنصوص، الصور، الرسوم، ومقاطع الفيديو تجعله يحصل على فرصة تعليمية تعزز قدراته وتنمى مهاراته.

يسشير الفسرض الخسامس إلى أنسه" لا يوجسد أشسر لاسستخدام تكنولوجيسا الواقسع الافتراضـــي ثلاثيــــة الأبعــــاد لــــدي أفــــراد المجموعــــة التجريبيــــة \_في تنميـــة الجانـــب الأدائسي لسبعض مهسارات التعامسل مسع برنسامج جيمسب لانسشاء ومعالجسة السصور الرقمية".

قاميت الباحثية باختبيار الفيرق بسن متوسيط رتيب المجموعية التجربيبية فج الجانيب الأدائس ليعض مهـارات التعامـل مــع برنــامج جيمـب لانـشاء ومعالجـة الـصور الرقميـة قبليا وبعديا ومعرفة حجم الأثر بينهما كما في الجدول التالي:

 $-7. -$ 

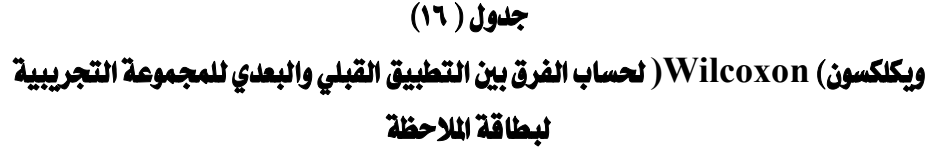

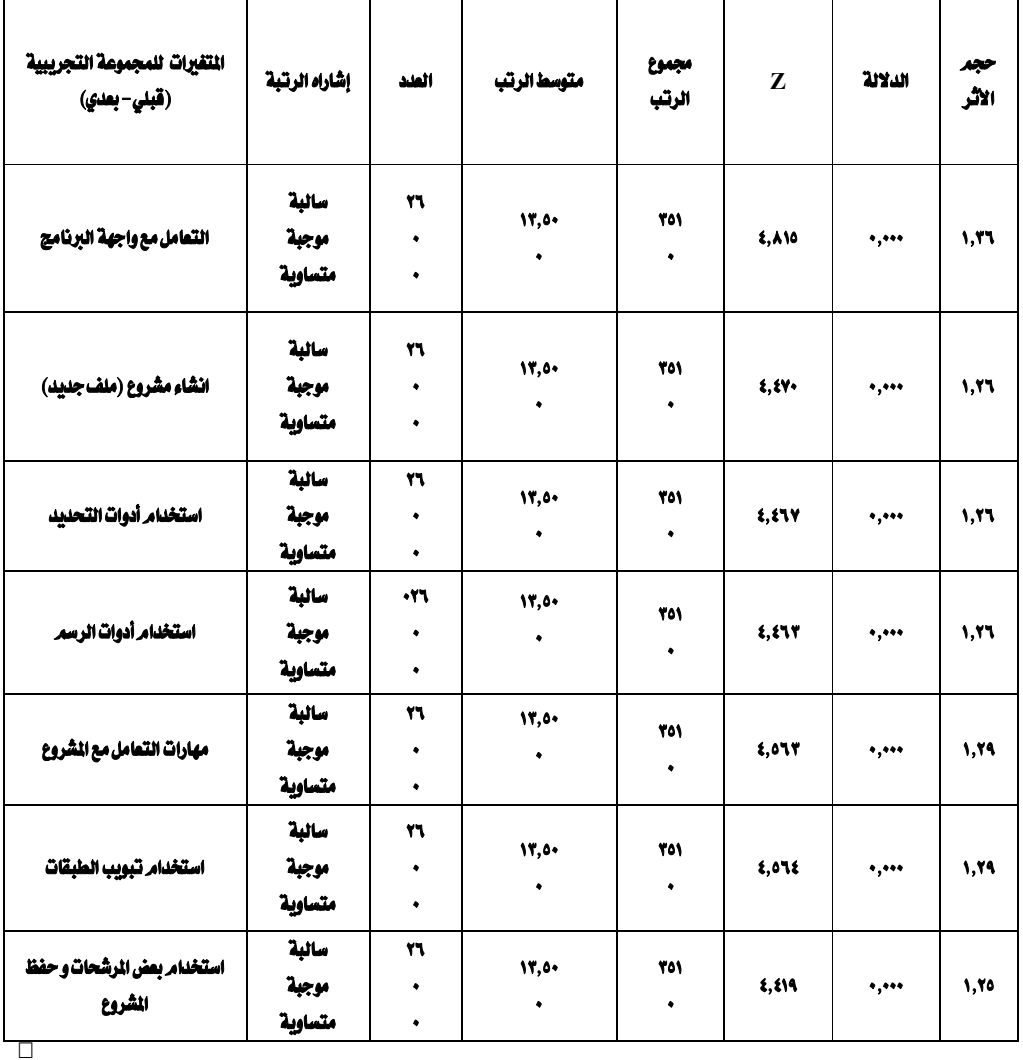

فعالية استخدام تلتولوجيا الواقع الافتراض ثلاثية الأبعاد فإ تنمية بعدن معانات التعامل مع برنامع جيمب لدى تلاميذ الصف الأول الإصادى هنة الله هجدى هنصور أد/سلم محمد على الفطايري د/ حمادة احمد ابياهيم

ويتبضح مين الجيدول (١٦) وجبود فيروق دالية إحتصائياً عنيد مستوى دلالية (٠,٠١) بيين درجسات بطاقسة ملاحظسة الجانسب الأدائسي للمهسارات محسل الدراسسة للمجموعسة التحريبية قبليا ويعديا، مما يدل على وجود أثر قوى عمليا.

ممسا يسدعوا إلى رفيض الفيرض اليصفري وقبيول الفيرض البيديل بوجيود وجيود فيروق دالسة إحسصائياً عنسد مسستوى دلالسة (٠٫٠١ ) بسين درجسات بطاقسة ملاحظسة الجانسب الجانب الأدائسي ليعض مهـارات التعامـل مـع برنـامج جيمـب لانـشاء ومعالجـة لـصور الرقميية للمجموعية التجربيبية قبليبا وبعيديا، مميا يبدل على وجبود أشر قبوى عملييا، يرجسع هسذا الأشبر لتقيسيم المحتسوي التعليمسي بالتكنولوجيسا المقترحسة والستى راعست تكليسف التلاميسذ بالقيسام والتسدريبات والأنسشطة التفاعليسة وتكسرار القيسام بالمسارات المطلوب ةومتابعة أدائهه وتسشجيعهم علىي الانخسراط والمشاركة، وتقسديم التغذيسة الراجعة على أدائهم.

يـــشيرالفــــرض الــــسادس إلى أنــــه" لا يوجـــد أشـــر لاســـتخدام تكنولوجيـــا الواقــــع الافتراضي ثلاثيي الأبعياد فج تنميسة بعيض مهسارات التعاميل مسع برنسامج جيمسب لانسشاء ومعالجسة السصور الرقميسة بسين أفسراد العينستين السضابطة والتجريبيسة في تطبيق بطاقة الملاحظة بعديا".

لاختبار صحة هلذا الفيرض قامت الباحثية بحساب حجيم الأثير مين خيلال معادلية  $2\mathbb{Z}$ 

 $\binom{f}{d}$ 

| يوضح حجم الأتر في التطبيق البعدي لبطاقة الملاحظة للمجموعتين الضابطة والتجريبية |           |     |  |  |  |
|--------------------------------------------------------------------------------|-----------|-----|--|--|--|
| المتغيرات                                                                      | حجم الأثر |     |  |  |  |
| التعامل مع واجهة البرنامج                                                      | 1,22      | قوي |  |  |  |
| انشاء مشروع (ملف جديد)                                                         | 1,27      | قوي |  |  |  |
| استخدام أدوات التحديد                                                          | 1,27      | قوى |  |  |  |
| استخدام أدوات الرسم                                                            | 1,27      | قوي |  |  |  |
| مهارات التعامل مع الشروع                                                       | 1,79      | قوى |  |  |  |
| استخدام تبويب الطبقات                                                          | 1,29      | قوى |  |  |  |
| استخدام بعض المرشحات وحفظ المشروع                                              | 1,70      | قوى |  |  |  |

جدول (٧١)

 $\overline{1}$  and  $\overline{1}$  and  $\overline{1}$  and  $\overline{1}$ 

مـن الجـدول (١٧) يتـضح وجـود فـروق دالــة إحـصائياً وعمليــا حيـث كانـت قيمــة الأثــر كبيرة وهسنا يسدل علسى وجسود تسأثير جسوهري لاسستخدام تكنولوجيسا الواقسع الافتراضي في تنميسة الجانب الأدائسي لسبعض مهسارات التعاميل مسع برنسامج جيمسب لانسشاء ومعالجية ليصور الرقوبية؛ حيث أن جيدود الأثير (٢.) ضيعيف، (٥.) متوسيط، (٨.) قوى ويظهر هنا أن حجم الأثر أكبر من (٨.) لذا فهو قوى.

ممـا يـدعوا إلى رفـض الفـرض الـصفري وقبـول الفـرض البـديل وهـو وجـود فـروق دالـة إحتصائياً وعملينا حينت كانت قيمنة الأثنير كنبيرة وهنذا يندل علني وجنود تنأثير جــوهري لاســتخدام تكنولوجيــا الواقـــع الافتراضــي في تنميــة بعــض مهــارات التعامــل مع برنامج جيمت لإنشاء ومعالجة الصور الرقمية

ترجــع الباحثــة هـــذا الأثـــر الضــوى لــصالح المجموعــة التجريبيــة لاســتخدام تكنـولوجيــا الواقع الافتراضـي ثلاثيــة الأبعــاد لمــا فيــه مــن الميــزات المـنكورة ســابقا وتكــرار

فعالية استخدام تلتولوجيا الواقع الافتراض ثلاثية الأبعاد في تنمية بعض معايات التعامل مع برنامع جيمب لدى تلاميذ الصف الأول الإصادي د/ حمادة احمد ابياهيم هنة الله هجدى هنصور أد/ سلم محمد على الفطايري

ممارسية المسارات وتقسديم التغذيية الراجعية وتقييبه كفساءة التلامييذ في مباشيرة مهامهم.

ثَالله: تفسير النتائج:

- ا ) يمكــن أن يعــزى التحــسن في الجوانــب المعرفيــة لــبعض مهــارات التعامــل مــع برنــامـج جيمب لانتشاء ومعالجتة لتصور الرقمينة لندى تلامينة النصف الأول الاعتدادي (عينية البحث) إلى:
- تنسوع مسصادر تقسديم المحتسوي التعليمسي (مسادة المعالجسة)حيسث قسدمت الباحثسة المحتــوى في صــورة نــصوص وأصــوات وصــور ومقــاطـع فيــديو وشــرح تــزامنى، ممــا أدى إلى تحفيز التلاميذ وإثارة دافعيتهم نحو التعلم.
- مراعــاة البرنــامج العلاجــي لقــدرات كــل تلميــد وســرعة خطــوه الــداتي، بالإضــافة إلى تطوير مادة المعالجة بناء على نظريات تهتم ب:
- √ خــصائص التلاميـــد المقـــدم لهـــم المحتـــوي وتحديـــد أنــشطة تعليميـــة مناســـبة لهـــم؛ لتقديم الشرح المناسب للمحتوى وفقا لهذه الخصائص.
- √ تقــديم التعليمــات للتلاميــذ (عينــة البحــث ) للتعامــل مــع مــادة المعالجــة، حيــث تم عمــل جلــسة تمهيديــة مــع التلاميــذ قبــل إجــراء التجريــة الاساســية ممــا أدى إلى سهولة تقديم مادة المعالجة لهم وقدرتهم على التفاعل مع الحتوى القدم لهم.
- √ تسدرج المحتسوي المقسدم للتلاميسة (عينسة البحسث) مسن السهلهل إلى السصعب مسع مراعساة التدرج المنطقي للموضوعات.
- √ تــوفير فرصــة الــتعلم للتلاميــد إضــافة إلى إتقــان المهــارات المطلوبــة مــن خــلال الــشرح والأنشطة المتضمنة في مادة المالجة.

 $-72 -$ 

- √ الاهتمام بالاختبارات التكوينية لكونها تؤدي إلى رفع مستوى تحصيل التلاميذ.
- √ تقــديم التعزيــز المناســب للتلميـــد عقــب أدائـــه للمهـــارة المطلوبـــة ســـواء كـــان هـــدا التعزيــز إيجــابي فيــشجعه علــي الــتعلم، أو تعزيــز ســلبي فيعطيــه محــاولات لإنهــاء النشاط بنجاح مما يجعل التلميذ يصل إلى الإتقان.
- √ تــوفير التغذيـــة الراجعـــة للتلاميـــذ (عينـــة البحــث) عنــد الإجابــات الخاطئـــة فيعيــد مراجعة العناصر ذات الصلة؛ مما يزيد مستوى التعلم.
- <sup>٢</sup>) يمكـن أن يعـزي التحـسن في **الجوانـب الأدائيــة لـبعض م**هـارات التعامـل مــع برنــامج جيمب لانتشاء ومعالجنة التصور الرقمينة لندى تلامينذ التصف الأول الاعتدادي (عيننة البحث) إلى :
- استخدام الوسائط المتعلدة المتنوعة في بنساء ملادة المعالجة مسن صلور ورسلومات ونصوص ومقـاطع فيـديو وشـرح تـزامني لعـرض كيفيـة أداء المهـارات للتلاميـذ، ممـا ساعد على إثارة انتباههم ورفع المستوى الأدائي للمهارة لديهم.
- وهــذا مــا أكــده عثمــان، صــادق، أبــو حطــب (٢٠٠٩، ٢٧٦) بــأن درجــة اتقــان المهــارات التعليميسة يسرتبط بتنسوع أسساليب ووسسائط عرضيها للمستعلم باسستخدام التوجيسه اللفظي والعروض التوضيحية سواء كانت صور أو رسومات أو مقاطع فيديو.
- الأســاليب المستخدمة للـتعلم متـضمنه الـتعلم الــذاتي وممارســة الأنــشطة والتغذيــة الراجعة والتعزيز مما يسر على التلاميذ تعلم المارات واتقانها .
- ومشاهدة تفاصيلها اكثر من مرة حتى يتحقق لديه الاستيعاب والاتقان.

بالاضافة إلى تطوير مادة المالحة بناء على أسس تهتم ب:

 $-70-$ 

#### فعالية استخدام تلتولوجيا الواقع الافتراض ثلاثية الأبعاد فإ تنمية بعدن معانات التعامل مع برنامع جيمب لدى تلاميذ الصف الأول الإصادى هنة الله هجدى هنصور أد/سلم محمد على الفطايري د/ حمادة احمد ابياهيم

- √ تقلديم ملادة المعالجــة سـصورة نــشطة مــن خــلال تقــديم انــشطة تفاعليــة للتلاميــن. تقلديم ملادة المعالجية لوسيائط تحياكي المهارات الفعليية المراد تطبيقهيا مميا أدى إلى تكبرار الأداء أمبامهم حتبي بتمكنيوا مين الاتقيان المطلبوب، كميا أوصيت بيه دراسية مصطفى (٢٠١٤).
- √ ضـرورة اسـتخدام المحاكــاة لتنميــة الأداء المهــاري لاســتخدام الكمبيــوتر لــدى تلاميــذ الصف الأول الاعدادي .
	- √ ارتباط أنشطة التعلم بالأهداف التعليمية لمادة المعالجة.
	- √ تقديم التغذية الراجعة للتلاميذ فوق انتهائهم من أداء الأنشطة.
- مما ساعد التلاميذ على اتقان محتوى التعلم.

#### رابعا : التوصيات :

فج ضيوء نتسائج البحسث الحسالي، وملاحظيات الباحثية عنسد إجسراء التجريسة توصيبي الباحثة بالآتي:

- اعتمــاد أداة المعالجـــة المقترحـــة وتطبيقهـــا علـــى جميـــع تلاميـــذ الـــصف الأول الإعدادي.
- \_ عمــــل بـــــرامـج تدريبيـــــة للمعلمـــــين لتــــدريبهم علــــى اســــتخدام تكنولوجيــــا الواقـــــع الافتراضي في تقديم المحتوى التعليمي.
- تـــشجيـع المعلمــــين علــــى توظيـــف تكنولوجيــــا الـواقــــع الافتراضـــى ثلاثيــــة الأبعــــاد \_قـ العملية التعليمية كأحد أساليب التحفيز على التعلم.

 $-11 -$ 

## خامسا: مقترحات البحث :

ية ضوء نتائج البحث الحالية تقترح الباحثة القيام بالبحوث الأتية:

- <sup>1</sup> . اســتخدام تكنولوجيــا الواقـــع الافتراضـــى ثلاثيـــة الأبعــاد \_2 تنميـــة مــتغيرات أخـــرى تابعة مثل ( دافعية التعلم - التعلم الذاتي).
- <mark>؟ .</mark> إجــراء دراســـة مقارنـــة بـــين اســتخدام تكنولوجيــا الواقـــع الافتراضـــي ثلاثيـــة الأبعــاد وغيرهــا مــن المـتغيرات المستقلة لقيــاس أشـر كــل مــنهم علــي تنميــة مهــارات بــرامـج أخرى.
- **٣.** دراســـة أثــــر اخـــتلاف أنمـــاط تكنولوجيـــا الواقــــع الافتراضـــي علـــى تنميـــة المــــارات الأساسية للبر مجة لدى تلاميذ الصف الثالث الإعدادى.

فعالية استخداج تلتولوجيا الواقع الافتراض ثلاثية الأبعاد فإ تنمية بعضه معابات التعلما مع برنامع جيمب لدى تلاميذ الصف الأول الإصادي دا حمادة احمد ابراهيم هذة الله هجدي هذعور أد/ سامى محمد على الفطايري

## مراجع البحث

# أولاً : المراجع العربية :

- أبــو حطـب، فــؤاد، عثمــان، ســيد، صــادق، آمــال. (٢٠٠٨). *التقــويم النفـسي*. مكتبــة الانجلــو المصرية.
- جــارون لانـــير.(٢٠٠٢، ينـــايـر١).الواقـــع الافتراضـــي.(ســعيد الأســعد، علــي يــاغي، محمــد الملا).مجلة العلـوم، الترجمـة العربيـة لجلـة Scientific American، مؤسسة الكويت للتقدم العلعي.١٨ (١).
- الحـصري، احمـد كامـل. (٢٠٠٢). أنمـاط الواقـع الافتراضـي وخصائـصه واراء الطـلاب العلمين في بعض برامجيه المتاحية عبر الإنترنت. مجلية تكنولوجيا التعليم، سلسلة دراسات وبحوث، المجلد (١٢)، ٣- ٤٦.
- الحلفاوي، وليد سالم . (٢٠٠٦) . *مستحدثات تكنولوجيا التعليم في عصر العلوماتي*ة . عمان، دار الفكر للنشر والتوزيع.
- الحلفـاوي، وليـد سـالم.(٢٠٠٧).مستحدثات تكنولوجيـا التعليم في عصر المعلومـات. عمـان، دار الفكر.
- خميس، محمد عطيـة. (٢٠٠٣). ع*مليـات تكنولوجيـا التعليـم*. القـاهرة، دار الكلمـة للنـشر والتوزيع.
- الخنـاق، سـناء عبـد الكـريم.(٢٠١٦). الموقـات والتحـديات الـتي تواجـه التعلـيم الافتراضـي الجامعى- التجربة

 $-7<sub>A</sub>$ 

- دولاتى، محمد عبدالوهاب. (٢٠٠٧). فعالية برنامج قائم على تكنولوجيا الواقـع الافتراضـي لتنمية مفاهيم البعد الثالث وحل المشكلات الرياضية لدى طلاب الصف الأول الثانوي الصناعي.[ رسالة |ماجستير غير منشورة] . معهد الدراسات التريوية، جامعة القاهرة.
- ديلي، تيم.(٢٠٠٢). التصوير الضوئي الرقمي- دليل المستخدم لإبداع الصور الرقمية. ترجمة إياد ملحم. الإمارات العربية المتحدة، دار الكتاب الجامعي.
- الشرهان، جمال عبدالعزيز. (٢٠٠٢). *الوسائل التعليمية ووسائل ومستجدات تكنولوجيا* التعليم. الرياض، مطبعة الحميضي.
- الشريف، إيمان زكي. (٢٠٠٨). مواصفات الصورة الرقمية التعليمية وفعاليتها على اتقان طلاب التعلم من بعد مهارات استخدام وحدات انتاجها [رسالة دكتوراه غير منشوره] . كلية التربية النوعية. جامعة عين شمس.
- شىفيق، حـسنين.(٢٠٠٩) التـصوبيم الجرافيكـي يخ *وسـائل الاعـلام والإنترنت*. القـاهرة، دار الفكر للنشر والتوزيع.
- عزمـــي، نبيـــل جـــاد .(٢٠١٣) .نمـــوذج التـــصميم التعليمـــي ADDIE . مجلـــة *التعلـــيم* الإلكتروني.١ (٥).
- عقبل، مجبدي سبعيد، الرئتيسي، محميد محميود. (٢٠١١). تكنولوجيا التعليم، النظرية التطبيق العملي. فلسطين، مكتبة آفاق.
- اسماعيـل، الغريـب زاهـر. (٢٠٠١). *تكنولوجيـا ا*لم*لومـات وتحـديث التعلـيم*. القـاهرة، عـالم الكتب.

القبـاني، نجـوان حامـد. (٢٠٠٧). فاعليـة بـرنـامـج قـائـم علــي الواقــع الافتراضـي فج تنـميـة القيدرة علي البتفكير البيصري والتخييل البيصري وفهيم بعيض العملييات والمفياهيم فج

 $-79-$ 

فعالية استخدام تلتولوجيا الواقع الافتراض ثلاثية الأبعاد في تنمية بعض معانات التعامل مع برنامع جيمي لدى تلاميذ الصف الأول الإصادي د/ حمادة احمد ابراهيم هنة الله هجدى هنصور أد/ سلم محمد على الفطايرى

- الهندسة الكهربية لدى طلاب التعليم الصناعي.[ دراسة دكتوراه غير منشورة]. كلية التربية، جامعة الإسكندرية.
- متولى، تامر محمد. (٢٠٠٧). أثـر الواقـع الافتراضـي وعروض الفيديو التعليمية كاحدى ادوات التعليم الالكتروني على السعة العقلية لدى طلاب تكنولوجيا التعليم. [ رسالة ماجستير غير منشورة. ] كلية التربية النوعية، جامعة طنطا.
- محمد ، مصطفى عبد السميع، محمود، حسين بشير، سويدان، أمل عبد الفتاح، يونس، إبـــراهيم عبـــد الفـتـــاح، والجـــزار، منـــي محمـــد. (٢٠٠٤). تكنـ*ولـوجيـــا التعلـــيم مـفـــاهيم وتطبيقات.* القاهرة، دار الفكر للنشر والتوزيع.
- محمد، صلاح البدين محمد. (٢٠١٥). فاعلية استخدام البيئية التعليميية الافتراضيية ثلاثيبة الأبعياد فج تعليم مقيرر الكعبيبوتر وتكنولوجييا المعلوميات لتلامييذ المرحلية الإعدادية.[ رسالة دكتوراه غير منشورة]. كلية التربية، جامعة بني سويف.
- مرعى، السيد محمد.(٢٠٠٩) الوسائط المتعددة ودورهـا في مواجهـة الـدروس الخـصوصية . مكتبة الأنحلو المصرية.
- مصطفى، طبارق رجب. (٢٠١٤). فاعلية برنيامج محاكاة عليه التحصيل المعرفي والأداء المهاري في مادة الحاسب الألي لدى تلاميذ الصف الأول الأعدادي.[رسالة ماجستير غير منشورة]. كلية التربية، جامعة المنوفية.
- النجبار، حسن عبيدالله.(٢٠٠٩).درنيامج مقبترح لتبدريب أعيضاء هيئية التبدريس بجامعية الأقـصي علـي مـستحدثات تكنولوجيـا التعلـيم في ضـوء احتياجـاتهم التدريبيـة. مجلـة الجامعة الإسلامية ١٧٠ (١) . ٧٠٩- ٧٥١.

 $\vee$   $\cdot$   $-$ 

نوفل، خالد محمود. (٢٠٠٧). برنيامج مقيترح لإكساب طلاب قسيم تكنولوجيا التعليم بعض مهـارات انتـاج برمجيـات الواقــع الافتراضــي التعليميـة .[ رسـالة دكتـوراه غـير منشورة]. كلية التريية النوعية، جامعة عبن شمس. نوفـل، خالـد محمـود. (٢٠١٠). تكنولوجيـا الواقــع الافتراضــي واسـتخداماتها التعليميـة. عمان، دار المناهج للنشر والتوزيع.

المراجع الأجنبية:

- Byron, Suzanne- M; Young, Jon. L,(2000) "Information seeking in a Virtual Learning Environment", Research Strategies Journal, V. 17, N.4, PP. 257-267.
- Fong , S.F, Por, F.P., L.T (2012): Effect of Multiple simulation. Environment on student acheivment in attuide to athematicsin secondary school. The Turkish online journal of educational technology. Tojet July 2007 volume 6 Issue 3.
- Gradecki, J. (1994): The virtual Reality programmer's kit, John wiley  $&$  sons, In C,
- ISBN : 470-471-05253-1 Chapter 1.
- John, Vince (2007) Introduction to virtual reality, London, New York; spring.
- Jonassen,D.(19991).Evaluating Constructivist learning. Educational Technology.(4) 34,34- 37.
- Steuer, J (1992) Defining virtual Reality: Dimensions Determining telepresence, Journal of communication, VOL 42 No, 4, pp.73- 93.

- ٧١ -

فعالية استخدام تلتولوجيا الواقع الافتراض ثلاثية الأبعاد في تنمية بعض معانات التعامل مع برنامه جيمب لدى تلاميذ الصف الأول الإصادي د/ حمادة احمد ابياهيم  $g_{\mu}$ منة الله محدى منصور أد/ سام محمد على الفطايري

- Yair, y, Mint Z, R. and litvak,  $s(2001)$ . 3D Virtual reality in science Education: An Implication for Astronomy, Vol.20, NO3, PP. 293-305.
- Young Jeffery R., "Virtual Reality on a Desktop Hailed as New tool in Distance Education', Chronicle of Higher Education Journal, V. 47, N. 6, P. A43-44, 2000.

المراجع العربية الالكترونية:

بركــات، مطــاع نعــيم. (٢٠٠٦).الواقـــع الافتراضــي: فرصـــه، مخــاطره ،تطــوره "دراســـة نظرية". *محلة دمشق، ٢٢، (٢)، ٤٠٧* - ٤٣٢.

http://www.damascusuniversity.edu.sy/mag/edu/index.php?l  $angle=1$ &set=31&Ser=6&id=22

الـداوود،شــيخة عثمــان، الــدبليحي، تهــاني محــسن.(٢٠١٤). *الــصور التعليميــة*. وزارة التعليم بالملكة العربية السعودية.

https://sheikhahaldawood.files.wordpress.com

العجيسزي، زينسب خسري.(٢٠١٥) أثسر توظيسف ميسادئ الثقافية البسصرية في الستعلم الإلكترونس علىي تنميسة مهيارات إنتياج البصور الرقميسة والستفكير البيصري ليدى طبلاب تكنولوجيسا التعلسيم محتملسي الغمسوض وغسير محتملسي الغمسوض،[ رسسالة ماجستير، كلية التربية النوعية] .جامعة طنطا.

http://main.eulc.edu.eg/eulc\_v5/Libraries/Thesis/

عقبا، محسدي سيعيد. (٢٠١٢). فإعليسة إسستراتيجية لإدارة الأنسشطة والتفساعلات التعليميـة الالكترونيـة في تنميـة مهـارات تـصميم عناصـر الـتعلم بمـستودعات الـتعلم **الالكتروني لدى طلبة الحامعة الاسلامية. [رسالة دكتوراة، حامعة عبن شمس].** 

 $\vee$   $\vee$   $-$
http://site.iugaza.edu.ps/msaqel/researches/

فروانسة، أكبرم عسد القسادر .(٢٠١٢) فعاليسة *اسستخدام مواقسع الفيسدو الإيكترونسية في* اكتسباب مهيارات تيصوبيو اليصور الرقوبية ليدى طالبيات كليبة التربيبة فخ الحامعية *الاسلامية بغزة*. [رسالة ماجستير، كلية التربية].الجامعة الاسلامية بغزة.

https://iugspace.iugaza.edu.ps/handle/20.500.12358/17798& ved

القتينــات، يزيــد، البــشايرة، نــضال. (٢٠٠٩). أشــر اســتخدام برنــامج تعليمــي محوســب في اجتراء التجتاري الكيميائيية في تحتصيل طلبية التصف التاسيع الاساسيي في مبحث الكيمياء وعلوم الأرض. *محلة جامعة دمشق. ٢٥ (١).* 

http://new.damascusuniversity.edu.sy/mag/human/images/st ories/h/1-2-2009.pdf&ved

موســي، علــي عبــد الحــافظ.(٢٠٢٠).أشــر اخــتلاف نمــط التفاعــل(متــزامن- غــبر متسزامن) في برنسامج الستعلم عسير الإنترنست علسى تنميسة مهسارات المعالجسة الرقميسة للــصور والرســومات التعليميـــة لــدى الطـــلاب المعلمـــين. *محلـــة كليـــة الترييـــة-*حا*معة الإسكندرية* .٣٠ (٤) الجزء الأول.

https://jealex.journals.ekb.eg/article 152732.

## المواقع الإلكترونية الأجنبية :

Akinsola, M.K, Animasahun, I.A (2007) the effect of simulation Games Environment on student achievement and Attitudes to Mathematics in secondary schools.

https://eric.ed.gov/?id=ED500054

- ٧٣ -

## فعالية استخدام تلتولوجيا الواقع الافتراض ثلاثية الأبعاد فإ تنمية بعدنه معانات التعامل مع برنامها جيمب لدى تلاميذ الصف الأول الإصادى د/ حمادة احمد ابراهيم هنة الله هجدي هنصور أد/سلم محمد على الفطايري

Bamford, Anne.(2011).Evaluation of Innovation In learning using emerging technologies.

https://www.pdffiller.com/jsfiller

 $- V_{\epsilon}$  -